# The **askinclude** package

Pablo A. Straub

### Heiko Oberdiek (maintainer) <heiko.oberdiek at googlemail.com>

## 2008/08/11 v2.1

#### **Abstract**

This package replaces \includeonly by an interactive user interface.

## **Contents**

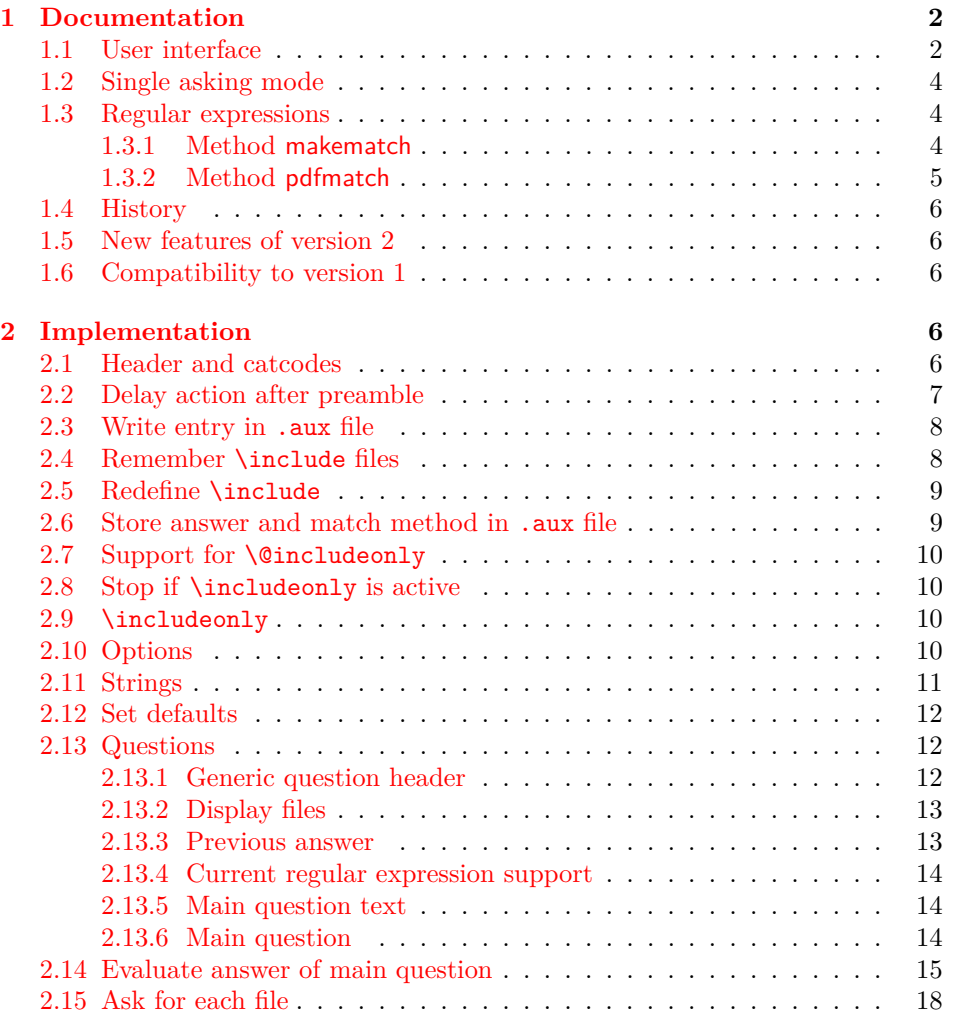

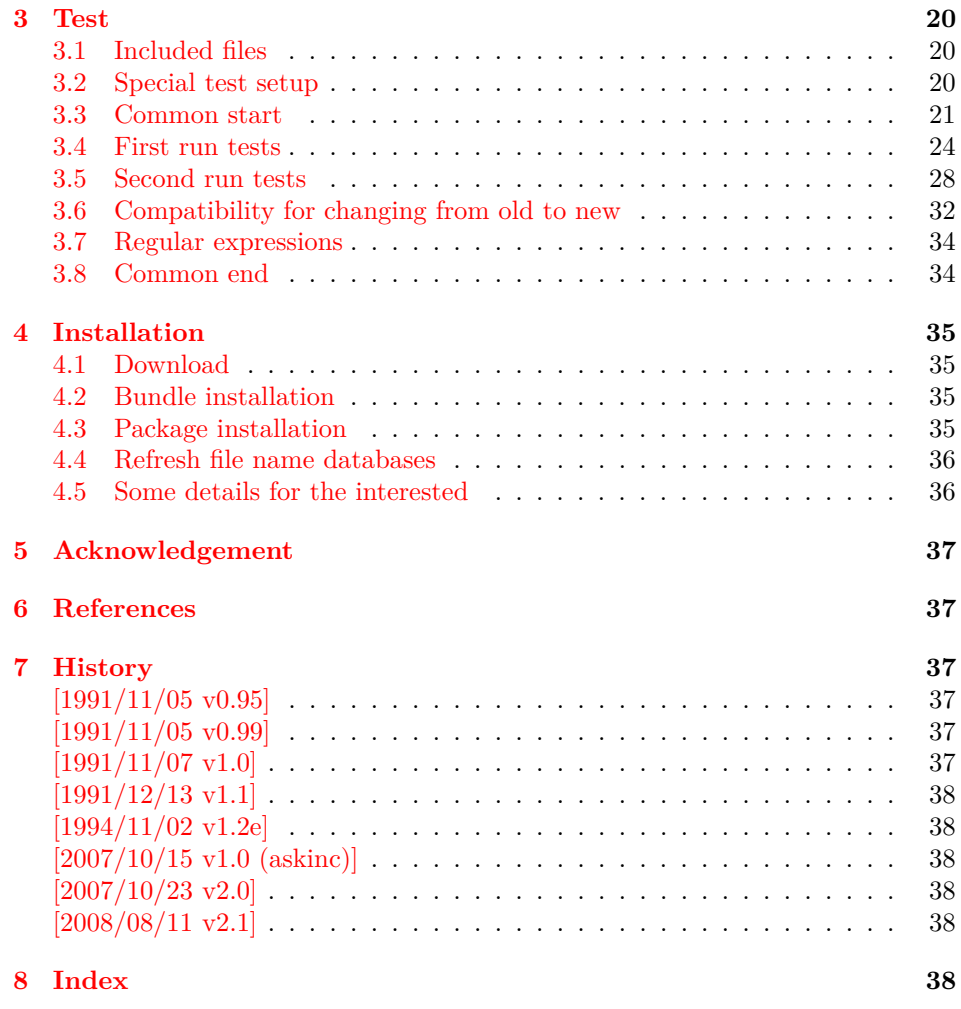

### **1 [Document](#page-37-3)ation**

### **[1.1 Us](#page-37-4)er interface**

<span id="page-1-1"></span><span id="page-1-0"></span>The **\include** feature of LAT<sub>E</sub>X allows the division of the text body in separate compilation units. It is page based and stores counter settings in additional auxiliary files. \includeonly limits the actually included files to the ones, listed in its argument.

Example:

```
\documentclass{report}
\usepackage{askinclude}
% Don't use \include in the preamble.
% Instead \input can be used or make a package
\begin{document}
\include{title}
\include{introduction}
\include{summary}
\include{index}
\end{document}
```
Package askinclude adds an interactive user interface. The user is asked which files he want to include and sets \includeonly accordingly.

The first time the package is used the question looks like:

```
***********************************
*** Package askinclude Question ***
***********************************
Previous answer (noregexp):
    [*]
Regular expressions:
--> [noregexp] disabled
    [makematch] enabled, using package 'makematch'
    [pdfmatch] enabled, using pdfTeX's \pdfmatch
Which files do you want to include?
    [foo,bar] comma separated file or pattern list
    [*] all files
    [-] no files
    [?] ask for each file
    [] use the previous answer
```
\answer=chapter2,summary

Square brackets are used as quotation symbols, they are not part of the answer. The answer by the user follows in the last line after **\answer=**.

- **[foo,bar]:** A comma separated file list (also one file only) is passed to macro \includeonly directly. If regular expression support is enabled, the entries in the list are interpreted as file name patterns that will be matched against the file names in \include, see section 1.3.
- **[\*]:** This is a shortcut for specifying *all* files.
- **[-]:** This means *none* of the files is included.
- **[?]:** The switches in single asking mo[de. The user](#page-3-1) will be asked at each \include. See section section 1.2.
- **[]:** Just pressing return (empty string) uses the default answer, that was stored in the auxiliary file (.aux) of the previous LAT<sub>E</sub>Xrun with package askinclude. Without pr[evious runs](#page-3-0) the default is [\*] for all files.

**[noregexp]:** Turns regular expression support off.

\*\*\*\*\*\*\*\*\*\*\*\*\*\*\*\*\*\*\*\*\*\*\*\*\*\*\*\*\*\*\*\*\*\*\*

- **[makematch]:** Enables regular expression support package makematch provides.
- **[pdfmatch]:** It is shown, if pdfTEX 1.30 or later is used. It relies on an undocumented feature  $\partial f$  at that may change in future versions of pdfT<sub>F</sub>X.

Package askinclude remembers the files of \include in the auxiliary file and the given answer. they are presented at the next run at the start of the question:

```
*** Package askinclude Question ***
***********************************
Files, found by previous run in \include:
     (-) title
     (-) introduction
     (-) chapter1
     (+) chapter2
     (-) chapter3
     (+) summary
Previous answer (noregexp):
     [chapter2, summary]
```

```
...
```
(+) and (-) marks files that were and were not included in the previous run. The file list and marks are not always correct. For example, if \include statements are added or removed. If the method of regular expression support is different, then the marks only reflects the mode of the previous answer.

#### <span id="page-3-0"></span>**1.2 Single asking mode**

The special answer '?' trigger single asking mode, at the next \include the user is asked again:

\*\*\*\*\*\*\*\*\*\*\*\*\*\*\*\*\*\*\*\*\*\*\*\*\*\*\*\*\*\*\*\*\*\*\* \*\*\* Package askinclude Question \*\*\* \*\*\*\*\*\*\*\*\*\*\*\*\*\*\*\*\*\*\*\*\*\*\*\*\*\*\*\*\*\*\*\*\*\*\* Include 'title'? [y]es, [n]o, [A]ll, [N]one, [D]efault (n):

\answer=

Use the letter inside the square brackets as answer. An empty string uses the default answer, the letter in parentheses. The answers are:

**[y]:** The file is included.

**[n]:** The file is excluded.

**[A]:** This file and all following files are included.

**[N]:** This file and all following files are excluded.

**[D]:** Use the default answer for this and all following files.

If the file is known from the previous run, then the default is 'y' or 'n' corresponding to the mark  $(+)$  or  $(-)'$  in the list of previous files. Otherwise  $y'$  is used as default.

#### <span id="page-3-1"></span>**1.3 Regular expressions**

Three methods are available that can also set by package options:

**noregexp:** Regular expression support is disabled.

**makematch:** Use package makematch.

pdfmatch: Use pdfT<sub>EX</sub>'s \pdfmatch if available.

Without options the value remembered in the auxiliary file is used, otherwise the default is noregexp.

#### <span id="page-3-2"></span>**1.3.1 Method makematch**

Package makematch (part of qstest), written by David Kastrup provides pattern matching based on wildcards:

- **[\*]:** The star matches zero or more characters. Thus a lonely star machtes anything.
- **[!]:** The exclamation mark at the begin of a pattern negates it, thus the matching files are excluded.

The pattern list is evaluated for a file name from left to right. Always a file name must match the whole pattern. The file is included if it is matched by a pattern and not excluded afterwards. Examples:

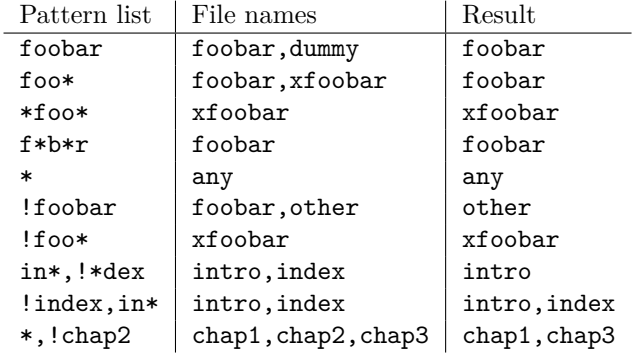

The example in the last line shows, how the behaviour of package excludeonly [4] can be simulated.

The documentation of package makematch tells the the empty pattern does not match anything. But if you answer the question with an empty string the answer of the previous run is used. Also curly braces are not reliable because the can g[et](#page-36-6) stripped during the processing of the answer. Using a pair of empty curly braces or the comma for two empty patterns currently works, but this is specific for the current implementation and may change in future. But the special answer '-' is available.

#### **1.3.2 Method pdfmatch**

<span id="page-4-0"></span>In pdfTEX 1.30 the new primitive \pdfmatch was introduced. It is not documented yet, because it was not decided if it remains and which implementation of regular expressions should be used. Thus the situation may change in later versions of pdfTEX. Currently (1.30 until 1.40) it uses a library for POSIX 1003.2 regular expressions, see manual page "regex(7)".

If a pattern in the pattern list is invalid, the package prints a warning and removes the pattern from the list. Actually there are two warnings, the other warning is generated by pdfT<sub>E</sub>X itself.

In opposite to makematch the pattern only needs to match the specified part of the file name. For matching the whole name, the symbols  $\sim$  and '\$' for begin and end of string must be included.

Additionally an initial exclamation mark '!' implements the same logic as method makematch. The match result is inverted, the matched file excluded. Examples:

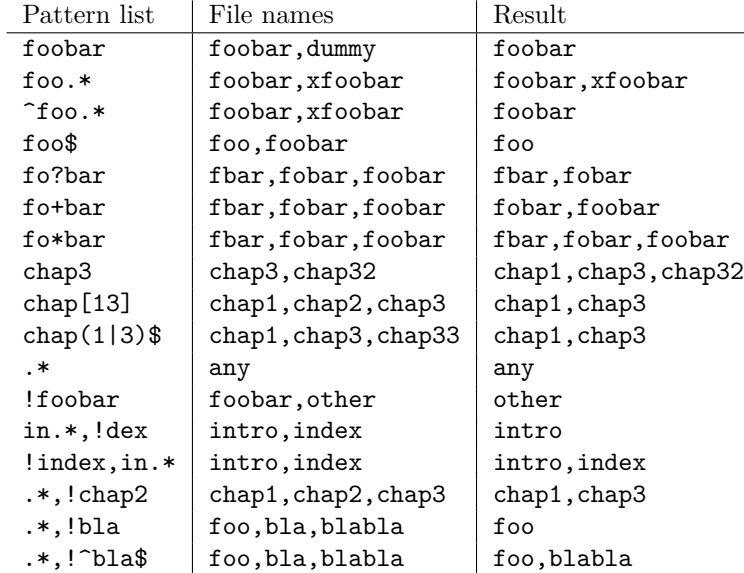

The example in the last line shows, how the behaviour of package excludeonly [4]

can be simulated. As the third last line shows, that sometimes '^' and '\$' can be omitted, but this will not work always, shown in the second last line.

#### **1.4 History**

Package askinclude was invented by Pablo A. Straub in 1991 and maintained until 1994.

<span id="page-5-0"></span>In October 2007 it was removed from "TeX Live" because of the no-commercial license [1]. Herbert Voß initiated a search for the author in the newsgroup comp. text.tex [2] to ask him to change the license.

It seems that the author could not be reached any more. Joseph Wright suggested a reimplementation that I (HO) have done as package askinc. Soon it was enhanc[ed](#page-36-7) by feature requests.

[Then](news:comp.text.tex) [Ulr](#page-36-8)ike Fischer found email addresses of the original author a[nd Jim](news:comp.text.tex) Hefferon succeeded in contacting him. He allowed a change of the license to LPPL and the transfer of the maintainership to someone else.

Thus I merged both packages as askinclude in a new major version 2. The license is LPPL.

### **1.5 New features of version 2**

- License is now LPPL.
- <span id="page-5-1"></span>• A list of \include files that are detected by the previous run is printed before the question.
- If the special answer '?' is given, then the user is asked at each \include.
- Support for regular expressions.
- The remaining stuff in the .aux file does not cause errors, if the package is removed.
- The use of \includeonly before the package loading time is detected and respected by taking precedence. After the package is loaded, \includeonly is disabled and prints a warning.

#### **1.6 Compatibility to version 1**

- The user interface of version 1 with its special answers '\*', '-', and '' remain unchanged, but it is extended by version 2 with the special answer '?' and support for regular expressions can be enabled.
- <span id="page-5-2"></span>• As reimplementation the internal macros have changed of course.
- .aux files that are written by version 1.x will work with version 2.x because \@includeonly is recognized.
- LATEX 2.09: The package works as **\documentstyle** option in compatibility mode of L<sup>AT</sup>EX  $2\varepsilon$ . It is possible that it will not work in pure L<sup>AT</sup>EX 2.09.

### **2 Implementation**

#### **2.1 Header and catcodes**

```
1 \langle*package\rangle2 \NeedsTeXFormat{LaTeX2e}
3 \begingroup\catcode61\catcode48\catcode32=10\relax%
4 \catcode13=5 \frac{9}{6} ^^M
5 \endlinechar=13 %
6 \catcode123=1 % {
```

```
7 \catcode125=2 % }
8 \catcode64=11 % @
9 \def\x{\endgroup
10 \expandafter\edef\csname AskInc@AtEnd\endcsname{%
11 \endlinechar=\the\endlinechar\relax
12 \catcode13=\the\catcode13\relax
13 \catcode32=\the\catcode32\relax
14 \catcode35=\the\catcode35\relax
15 \catcode61=\the\catcode61\relax
16 \catcode64=\the\catcode64\relax
17 \catcode123=\the\catcode123\relax
18 \catcode125=\the\catcode125\relax
19 }%
20 }%
21 \x\catcode61\catcode48\catcode32=10\relax%
22 \catcode13=5 % ^^M
23 \endlinechar=13 %
24 \catcode35=6 % #
25 \catcode64=11 % @
26 \catcode123=1 % {
27 \catcode125=2 % }
28 \def\TMP@EnsureCode#1#2{%
29 \edef\AskInc@AtEnd{%
30 \AskInc@AtEnd
31 \catcode#1=\the\catcode#1\relax
32 }%
33 \catcode#1=#2\relax
34 }
35 \TMP@EnsureCode{33}{12}% !
36 \TMP@EnsureCode{39}{12}% '
37 \TMP@EnsureCode{40}{12}% (
38 \TMP@EnsureCode{41}{12}% )
39 \TMP@EnsureCode{42}{12}% *
40 \TMP@EnsureCode{43}{12}% +
41 \TMP@EnsureCode{44}{12}% ,
42 \TMP@EnsureCode{45}{12}% -
43 \TMP@EnsureCode{46}{12}% .
44 \TMP@EnsureCode{47}{12}% /
45 \TMP@EnsureCode{58}{12}% :
46 \TMP@EnsureCode{62}{12}% >
47 \TMP@EnsureCode{63}{12}% ?
48 \TMP@EnsureCode{91}{12}% [
49 \TMP@EnsureCode{93}{12}% ]
50 \TMP@EnsureCode{96}{12}% '
51 \edef\AskInc@AtEnd{\AskInc@AtEnd\noexpand\endinput}
52 \ProvidesPackage{askinclude}%
53 [2008/08/11 v2.1 Interactive asking of included files]%
```
#### <span id="page-6-26"></span><span id="page-6-24"></span><span id="page-6-23"></span><span id="page-6-5"></span><span id="page-6-0"></span>**2.2 Delay action after preamble**

<span id="page-6-2"></span>\AskInc@AtBeginDocument Some actions such as .aux file writing cannot be performed in the preamble. \AtBeginDocument delays such action until \begin{document}. However \AtBeginDocument must not be used after that time (\@onlypreamble). Thus \AskInc@AtBeginDocument uses \AtBeginDocument in the preamble and afterwards executes the code immediately.

```
54 \AtBeginDocument{%
55 \let\AskInc@AtBeginDocument\@firstofone
56 }
```
- 
- <span id="page-6-7"></span>\providecommand\*{\AskInc@AtBeginDocument}{\AtBeginDocument}

#### <span id="page-7-16"></span><span id="page-7-15"></span><span id="page-7-10"></span><span id="page-7-9"></span><span id="page-7-7"></span><span id="page-7-3"></span><span id="page-7-2"></span><span id="page-7-1"></span><span id="page-7-0"></span>**2.3 Write entry in .aux file**

<span id="page-7-13"></span><span id="page-7-8"></span><span id="page-7-5"></span>\AskInc@WriteAux The first argument is written to the main .aux file and the second argument is executed if writing was possible. Remember \nofiles prevents writing to auxiliary files. 58 \def\AskInc@WriteAux#1#2{% 59 \AskInc@AtBeginDocument{% 60 \if@filesw 61 \immediate\write\@mainaux{#1}% 62  $#2%$ 63  $\setminus$ fi 64 }% 65 } **2.4 Remember \include files** \AskInc@CharHash 66 \edef\AskInc@CharHash{\string#} \AskInc@WriteDefAddList 67 \def\AskInc@WriteDefAddList{% 68 \AskInc@WriteAux{% \AskInc@AddList 69 \string\providecommand\*\string\AskInc@AddList[2]{% 70 \string\ifcase\string\ifx\AskInc@CharHash1\string\@undefined 71 \string\else 72 \string\ifx\AskInc@CharHash1\string\relax 73 \string\else 74 \string\ifx\AskInc@CharHash1\string\@empty 75 \string\else  $1\%$ 77 \string\fi 78 \string\fi 79 \string\fi 80 0 % 81 \string\gdef\AskInc@CharHash1{\AskInc@CharHash2}% 82 \string\else 83 \string\g@addto@macro\AskInc@CharHash1{,\AskInc@CharHash2}% 84 \string\fi 85 }% 86 }{% 87 \global\let\AskInc@WriteDefAddList\relax 88 }% 89 } \AskInc@WriteDefAddFile 90 \def\AskInc@WriteDefAddFile{% 91 \AskInc@WriteDefAddList 92 \AskInc@WriteAux{% \AskInc@AddFile 93 \string\providecommand\string\AskInc@AddFile{% 94 \string\AskInc@AddList\string\AskInc@Files 95 }% 96 }{% 97 \global\let\AskInc@WriteDefAddFile\relax 98 }% 99 }

<span id="page-7-17"></span><span id="page-7-14"></span><span id="page-7-12"></span><span id="page-7-11"></span><span id="page-7-6"></span><span id="page-7-4"></span>

#### <span id="page-8-7"></span>\AskInc@AddFile

```
100 \AtBeginDocument{%
101 \global\let\AskInc@AddFile\@gobble
102 }
```
#### <span id="page-8-17"></span>\AskInc@WriteAddFile

```
103 \def\AskInc@WriteAddFile#1{%
104 \AskInc@WriteDefAddFile
105 \AskInc@WriteAux{%
106 \string\AskInc@AddFile{#1}%
107 }{}%
108 }
```
#### \AskInc@Files

<span id="page-8-21"></span>\providecommand\*{\AskInc@Files}{}

Summary: Now **\AskInc@Files** is always defined and either empty or contains a comma separated list of \include files of previous run.

The \include files are remembered by using \AskInc@WriteAddFile at each \include.

#### <span id="page-8-0"></span>**2.5 Redefine \include**

#### <span id="page-8-15"></span>\AskInc@OrgInclude

<span id="page-8-20"></span> \newcommand{\AskInc@OrgInclude}{} \let\AskInc@OrgInclude\include

<span id="page-8-10"></span>\AskInc@AskFile

<span id="page-8-3"></span>\let\AskInc@AskFile\@gobble

#### <span id="page-8-12"></span>\AskInc@MatchFile

<span id="page-8-4"></span>\let\AskInc@MatchFile\@gobble

#### \include

<span id="page-8-18"></span><span id="page-8-11"></span>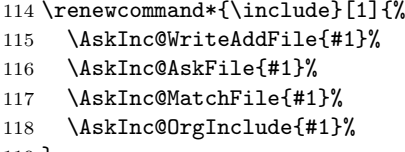

#### <span id="page-8-16"></span><span id="page-8-13"></span>}

### <span id="page-8-1"></span>**2.6 Store answer and match method in .aux file**

#### \AtEndOfPackage{%

<span id="page-8-14"></span><span id="page-8-9"></span><span id="page-8-6"></span><span id="page-8-5"></span>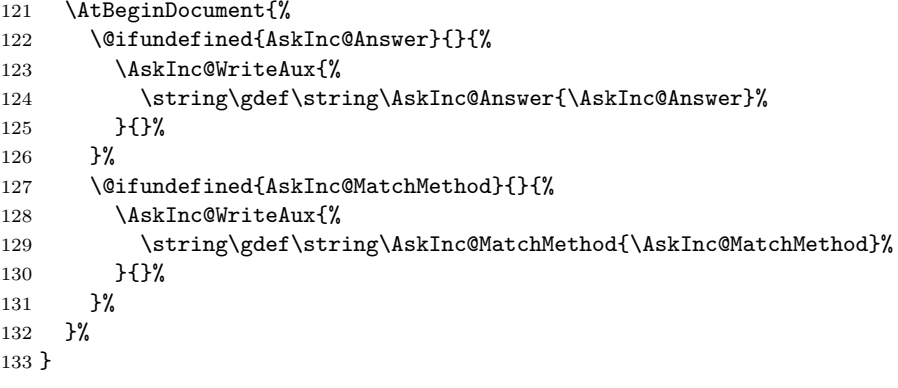

#### <span id="page-9-0"></span>**2.7 Support for \@includeonly**

<span id="page-9-5"></span>\@includeonly Macro \@includeonly is defined for compatiblity reasons only, if the .aux file was written by versions before 2 of package askinclude.

```
134 \providecommand*{\@includeonly}[1]{%
135 \gdef\AskInc@Answer{#1}%
136 \ifx\AskInc@Answer\@empty
137 \gdef\AskInc@Answer{-}%
138 \fi
139 \global\let\AskInc@MatchMethod\@empty
140 }
```
### <span id="page-9-11"></span><span id="page-9-1"></span>**2.8 Stop if \includeonly is active**

If \includeonly is used before, the questions are skipped and the data in the main auxiliary file is preserved.

```
141 \if@partsw
142 \PackageWarningNoLine{askinclude}{%
143 Previous \string\includeonly\space detected,\MessageBreak
144 therefore asking for files is suppressed%
145 }%
Dummy options.
146 \DeclareOption{makematch}{}%
147 \DeclareOption{pdfmatch}{}%
148 \DeclareOption{noregexp}{}%
149 \ProcessOptions*%
Preserve \AskInc@MatchFiles.
150 \@ifundefined{AskInc@MatchFiles}{%
151 }{%
152 \ifx\AskInc@MatchMethod\@empty
153 \else
154 \AskInc@WriteAux{%
155 \string\gdef\string\AskInc@MatchFiles{\AskInc@MatchFiles}%
156 }{}%
157 \fi
158 }%
159 \expandafter\AskInc@AtEnd
160 \text{ t}i%
```
#### <span id="page-9-12"></span><span id="page-9-10"></span><span id="page-9-9"></span><span id="page-9-2"></span>**2.9 \includeonly**

#### <span id="page-9-13"></span>\AskInc@OrgIncludeOnly

<span id="page-9-20"></span><span id="page-9-17"></span> \newcommand{\AskInc@OrgIncludeOnly}{}% \let\AskInc@OrgIncludeOnly\includeonly

<span id="page-9-18"></span>\includeonly

<span id="page-9-24"></span><span id="page-9-21"></span><span id="page-9-19"></span>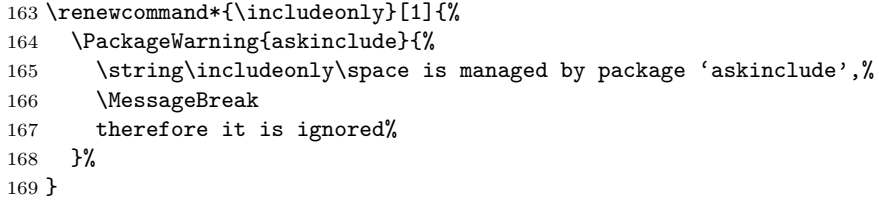

#### <span id="page-9-3"></span>**2.10 Options**

<span id="page-9-14"></span>\AskInc@StringNoRegExp

\def\AskInc@StringNoRegExp{noregexp}

### <span id="page-10-13"></span>\AskInc@StringMakeMatch

\def\AskInc@StringMakeMatch{makematch}

<span id="page-10-14"></span>\AskInc@StringPdfMatch

\def\AskInc@StringPdfMatch{pdfmatch}

<span id="page-10-16"></span>\ifAskInc@PdfMatchAvailable

```
173 \newif\ifAskInc@PdfMatchAvailable
174 \begingroup\expandafter\expandafter\expandafter\endgroup
175 \expandafter\ifx\csname pdfmatch\endcsname\relax
176 \else
177 \AskInc@PdfMatchAvailabletrue
178 \fi
179 \DeclareOption{makematch}{%
180 \let\AskInc@MatchOption\AskInc@StringMakeMatch
181 }
182 \ifAskInc@PdfMatchAvailable
183 \DeclareOption{pdfmatch}{%
184 \let\AskInc@MatchOption\AskInc@StringPdfMatch
185 }%
186 \else
187 \DeclareOption{pdfmatch}{%
188 \PackageWarningNoLine{askinclude}{%
189 Option 'pdfmatch' is not available because\MessageBreak
190 your pdfTeX does not provide \string\pdfmatch 191 }%
191192 }%
193 \fi
194 \DeclareOption{noregexp}{%
195 \let\AskInc@MatchOption\@empty
196 }
197 \ProcessOptions*
```
<span id="page-10-21"></span><span id="page-10-20"></span><span id="page-10-18"></span><span id="page-10-11"></span><span id="page-10-0"></span>**2.11 Strings**

<span id="page-10-8"></span><span id="page-10-7"></span><span id="page-10-6"></span><span id="page-10-5"></span><span id="page-10-4"></span><span id="page-10-3"></span><span id="page-10-2"></span><span id="page-10-1"></span>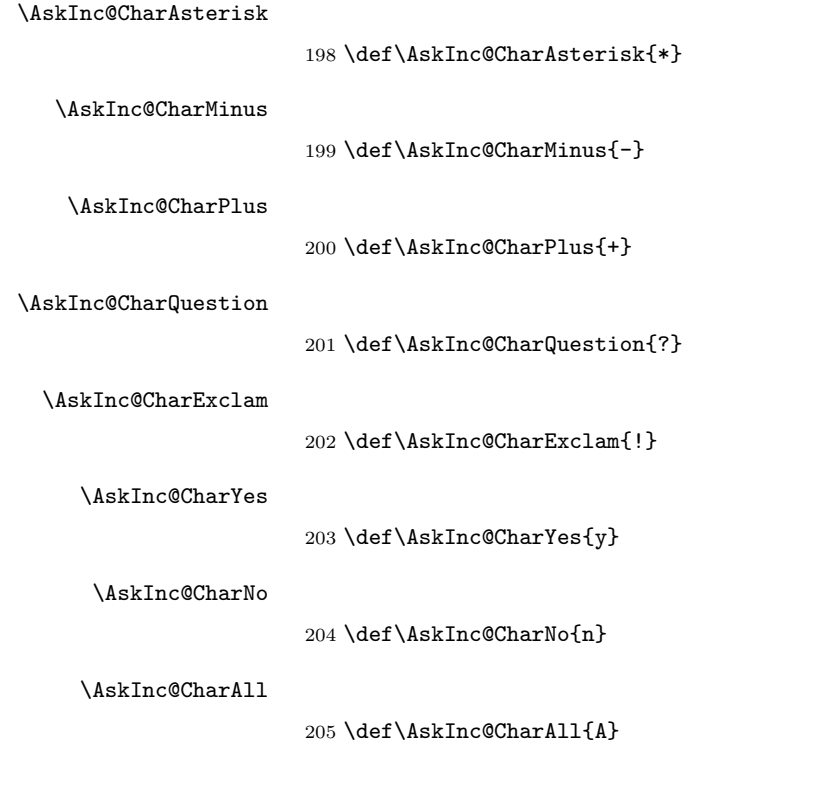

<span id="page-11-24"></span>\AskInc@CharNone

\def\AskInc@CharNone{N}

<span id="page-11-23"></span>\AskInc@CharDefault

\def\AskInc@CharDefault{D}

### <span id="page-11-0"></span>**2.12 Set defaults**

#### <span id="page-11-30"></span>\AskInc@SanitizeAnswer

<span id="page-11-32"></span><span id="page-11-19"></span><span id="page-11-18"></span><span id="page-11-17"></span><span id="page-11-16"></span><span id="page-11-15"></span><span id="page-11-11"></span><span id="page-11-8"></span><span id="page-11-7"></span><span id="page-11-6"></span><span id="page-11-5"></span><span id="page-11-4"></span><span id="page-11-3"></span> \def\AskInc@SanitizeAnswer#1#2{% \begingroup \escapechar='\\% 211 \edef\[{\string\[}% 212 \edef\]{\string\]}% 213 \edef\({\string\(}% 214 \edef\){\string\)}% 215 \edef\\*{\string\\*}% 216 \edef\+{\string\+}% 217 \edef\?{\string\?}% \edef\|{\string\|}% 219  $\text{\text{'\}}$ 220 \edef\\${\string\\$}% 221 \edef\{{\string\{}% 222 \edef\}{\string\}}% \edef\.{\string\.}% \xdef#1{% \expandafter\expandafter\expandafter\zap@space \expandafter#2\space\@empty }% \endgroup } \AtBeginDocument{% \@ifundefined{AskInc@Answer}{% \global\let\AskInc@Answer\AskInc@CharAsterisk }{% \AskInc@SanitizeAnswer\AskInc@Answer\AskInc@Answer }% \global\let\AskInc@PreviousAnswer\AskInc@Answer \@ifundefined{AskInc@MatchMethod}{% \global\let\AskInc@MatchMethod\@empty }{}% \global\let\AskInc@PreviousMatchMethod\AskInc@MatchMethod \@ifundefined{AskInc@MatchOption}{% \let\AskInc@MatchOption\AskInc@MatchMethod }{}% \ifx\AskInc@MatchOption\AskInc@StringPdfMatch \ifAskInc@PdfMatchAvailable \else \let\AskInc@MatchOption\@empty \fi 249  $\sqrt{f}i$  \@ifundefined{AskInc@MatchFiles}{% \let\AskInc@MatchFiles\@empty }{}% }

<span id="page-11-31"></span><span id="page-11-28"></span><span id="page-11-27"></span><span id="page-11-26"></span><span id="page-11-25"></span><span id="page-11-22"></span><span id="page-11-21"></span><span id="page-11-20"></span><span id="page-11-14"></span><span id="page-11-13"></span><span id="page-11-12"></span><span id="page-11-10"></span><span id="page-11-9"></span><span id="page-11-1"></span>**2.13 Questions**

<span id="page-11-2"></span>**2.13.1 Generic question header**

<span id="page-11-29"></span>\AskInc@QuestionHeader

```
254 \def\AskInc@QuestionHeader{%
255 \typeout{}%
256 \typeout{***********************************}%
257 \typeout{*** Package askinclude Question ***}%
258 \typeout{***********************************}%
259 \typeout{}%
260 }
```
### <span id="page-12-28"></span><span id="page-12-0"></span>**2.13.2 Display files**

### <span id="page-12-23"></span>\AskInc@TypeoutFiles

<span id="page-12-29"></span><span id="page-12-25"></span><span id="page-12-19"></span><span id="page-12-17"></span><span id="page-12-16"></span><span id="page-12-15"></span><span id="page-12-14"></span><span id="page-12-13"></span><span id="page-12-11"></span><span id="page-12-10"></span><span id="page-12-9"></span><span id="page-12-8"></span><span id="page-12-7"></span><span id="page-12-4"></span><span id="page-12-3"></span><span id="page-12-2"></span>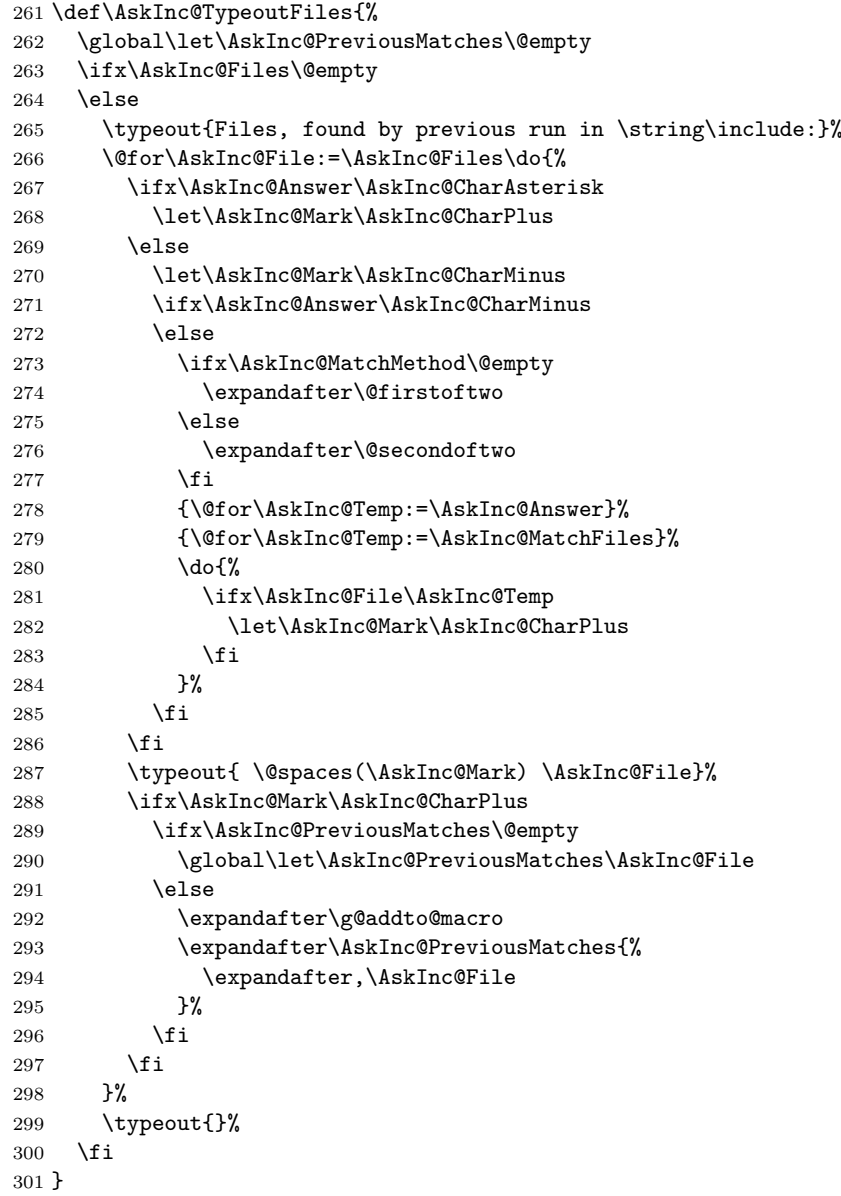

#### <span id="page-12-30"></span><span id="page-12-26"></span><span id="page-12-22"></span><span id="page-12-21"></span><span id="page-12-20"></span><span id="page-12-18"></span><span id="page-12-12"></span><span id="page-12-5"></span><span id="page-12-1"></span>**2.13.3 Previous answer**

<span id="page-12-24"></span>\AskInc@TypeoutPreviousAnswer

<span id="page-12-31"></span><span id="page-12-6"></span>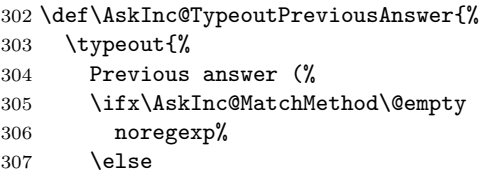

<span id="page-13-13"></span><span id="page-13-6"></span> \AskInc@MatchMethod \fi ):% }% \typeout{ \@spaces[\AskInc@Answer]}% \typeout{}% }

### <span id="page-13-27"></span><span id="page-13-0"></span>**2.13.4 Current regular expression support**

#### <span id="page-13-20"></span>\AskInc@TypeoutMatchMethod

<span id="page-13-28"></span><span id="page-13-26"></span><span id="page-13-24"></span><span id="page-13-15"></span><span id="page-13-5"></span>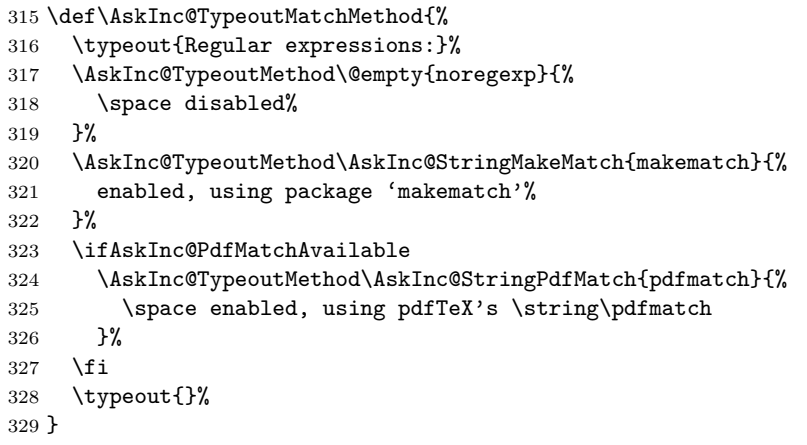

#### <span id="page-13-22"></span>\AskInc@TypeoutMethod

<span id="page-13-30"></span><span id="page-13-29"></span><span id="page-13-25"></span><span id="page-13-16"></span><span id="page-13-7"></span>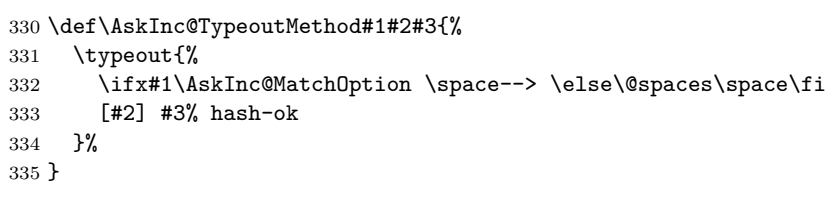

#### **2.13.5 Main question text**

#### <span id="page-13-18"></span>\AskInc@TypeoutMainQuestion

<span id="page-13-31"></span><span id="page-13-9"></span><span id="page-13-8"></span>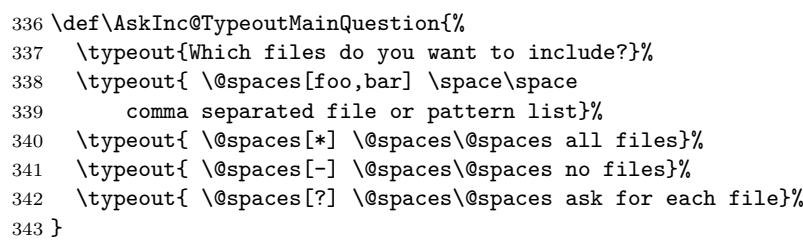

#### <span id="page-13-11"></span><span id="page-13-10"></span>**2.13.6 Main question**

#### <span id="page-13-12"></span>\AskInc@MainQuestion

\def\AskInc@MainQuestion{%

- <span id="page-13-14"></span>\AskInc@QuestionHeader
- <span id="page-13-17"></span>\AskInc@TypeoutFiles
- <span id="page-13-23"></span>\AskInc@TypeoutPreviousAnswer
- <span id="page-13-21"></span>\AskInc@TypeoutMatchMethod
- <span id="page-13-19"></span>\AskInc@TypeoutMainQuestion
- \begingroup
- <span id="page-13-1"></span>\@makeother\\*%
- <span id="page-13-3"></span>\@makeother\-%
- <span id="page-13-4"></span>\@makeother\?%
- <span id="page-13-2"></span>\@makeother\,%

```
355 \@makeother\!%
356 \@makeother\^%
357 \@makeother\$%
358 \@makeother\(%
359 \@makeother\)%
360 \@makeother\+%
361 \@makeother\[%
362 \@makeother\]%
363 \@makeother\\%
364 \@makeother\|%
365 \@makeother\:%
366 \@makeother\.%
367 \typein[\answer]%
368 { \@spaces[] \space\@spaces\@spaces use the previous answer}%
369 \typeout{}%
370 \AskInc@SanitizeAnswer\AskInc@@Answer\answer
371 \endgroup
372 \let\AskInc@Next\AskInc@MainQuestion
373 \ifx\AskInc@@Answer\AskInc@StringNoRegExp
374 \let\AskInc@MatchOption\@empty
375 \else
376 \ifx\AskInc@@Answer\AskInc@StringMakeMatch
377 \let\AskInc@MatchOption\AskInc@StringMakeMatch
378 \else
379 \ifx\AskInc@@Answer\AskInc@StringPdfMatch
380 \ifAskInc@PdfMatchAvailable
381 \let\AskInc@MatchOption\AskInc@StringPdfMatch
382 \else
383 \PackageWarning{askinclude}{%
384 Method 'pdfmatch' is not available because\MessageBreak
385 your pdfTeX does not provide \string\pdfmatch
386 }%
387 \let\AskInc@MatchOption\@empty
388 \overline{\text{ifi}}389 \else
390 \ifx\AskInc@@Answer\@empty
391 \global\let\AskInc@@Answer\AskInc@Answer
392 \qquad \qquad \int fi
393 \let\AskInc@Next\AskInc@MainAnswer
394 \fi
395 \fi
396 \fi
397 \AskInc@Next
398 }
```
#### <span id="page-14-41"></span><span id="page-14-40"></span><span id="page-14-39"></span><span id="page-14-36"></span><span id="page-14-34"></span><span id="page-14-31"></span><span id="page-14-25"></span><span id="page-14-24"></span><span id="page-14-8"></span><span id="page-14-7"></span>**2.14 Evaluate answer of main question**

#### <span id="page-14-32"></span>\AskInc@MainAnswer

<span id="page-14-38"></span><span id="page-14-37"></span><span id="page-14-30"></span><span id="page-14-29"></span><span id="page-14-28"></span><span id="page-14-27"></span><span id="page-14-26"></span><span id="page-14-12"></span><span id="page-14-11"></span><span id="page-14-10"></span><span id="page-14-9"></span>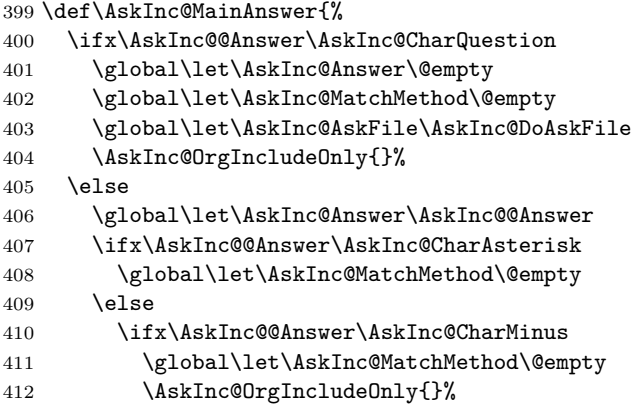

<span id="page-15-21"></span><span id="page-15-20"></span><span id="page-15-18"></span><span id="page-15-16"></span><span id="page-15-15"></span><span id="page-15-14"></span><span id="page-15-10"></span><span id="page-15-9"></span><span id="page-15-8"></span><span id="page-15-7"></span><span id="page-15-3"></span><span id="page-15-1"></span><span id="page-15-0"></span>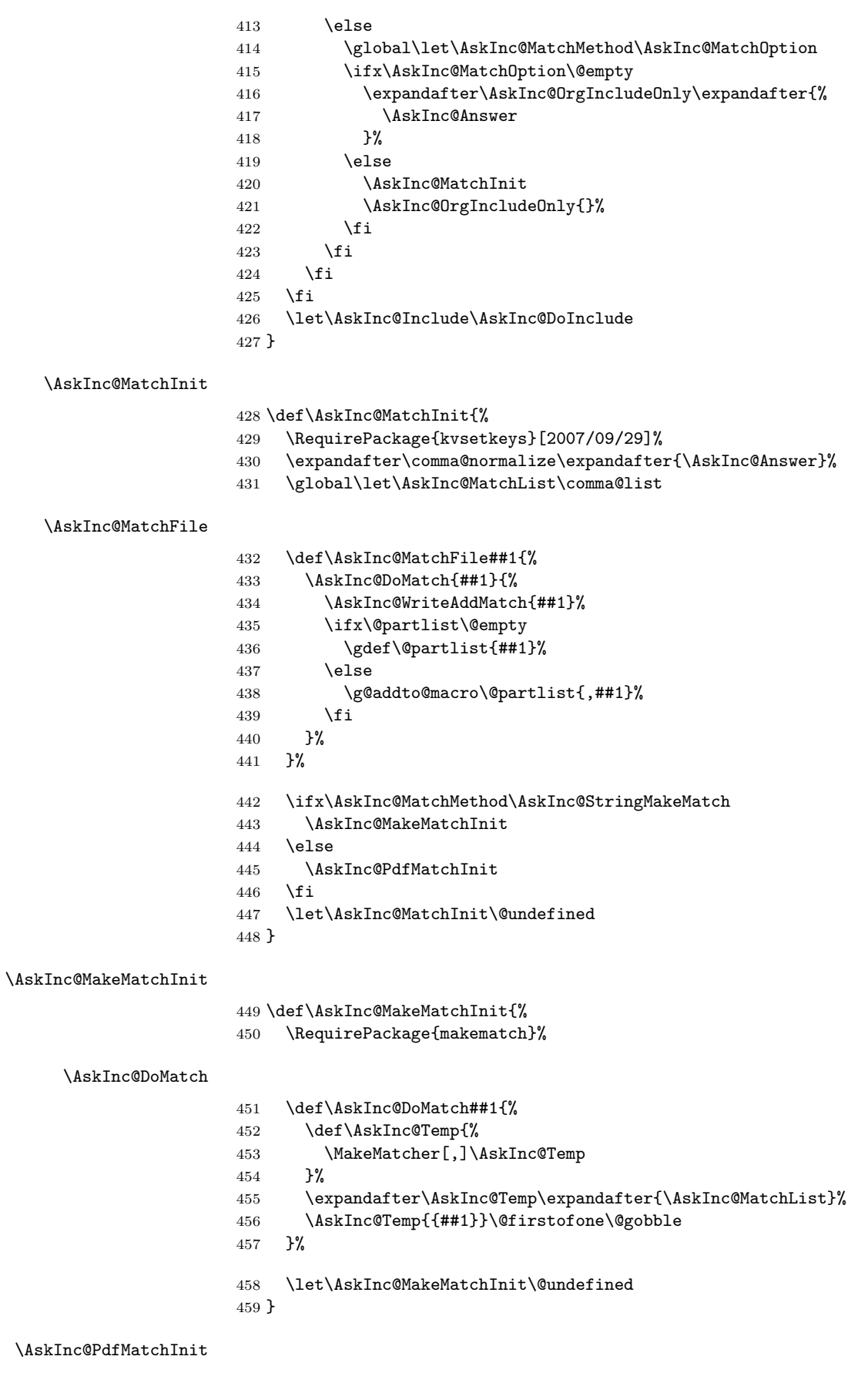

<span id="page-15-25"></span><span id="page-15-24"></span><span id="page-15-23"></span><span id="page-15-22"></span><span id="page-15-19"></span><span id="page-15-17"></span><span id="page-15-13"></span><span id="page-15-12"></span><span id="page-15-11"></span><span id="page-15-6"></span><span id="page-15-5"></span><span id="page-15-4"></span><span id="page-15-2"></span>\def\AskInc@PdfMatchInit{%

#### <span id="page-16-24"></span>\ifAskInc@Found

#### <span id="page-16-28"></span>\newif\ifAskInc@Found

#### <span id="page-16-9"></span>\AskInc@DoMatch

<span id="page-16-25"></span><span id="page-16-22"></span><span id="page-16-7"></span><span id="page-16-3"></span>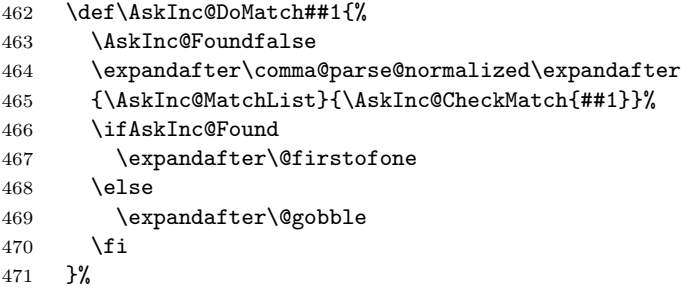

#### <span id="page-16-8"></span>\AskInc@CheckMatch

<span id="page-16-4"></span><span id="page-16-0"></span>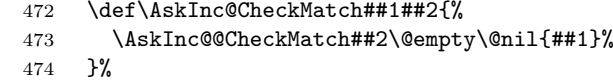

#### \AskInc@@CheckMatch

<span id="page-16-27"></span><span id="page-16-26"></span><span id="page-16-18"></span><span id="page-16-10"></span><span id="page-16-6"></span><span id="page-16-5"></span>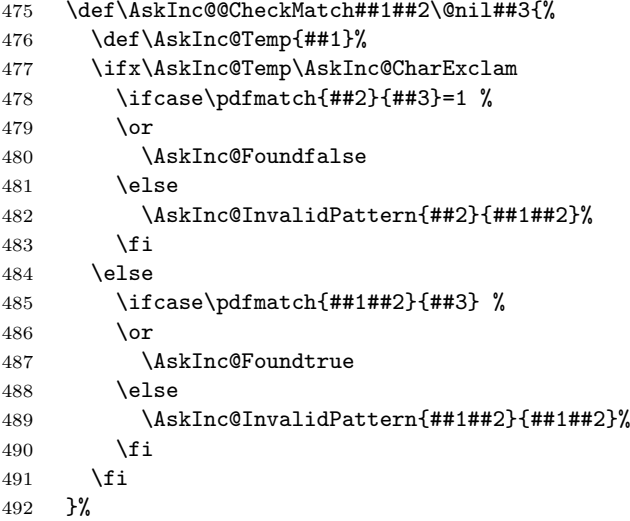

<span id="page-16-12"></span>\AskInc@InvalidPattern Prints a warning with the regular expression and removes it from the list to prevent further warnings for the same expression.

<span id="page-16-29"></span><span id="page-16-21"></span><span id="page-16-20"></span><span id="page-16-19"></span><span id="page-16-13"></span><span id="page-16-11"></span>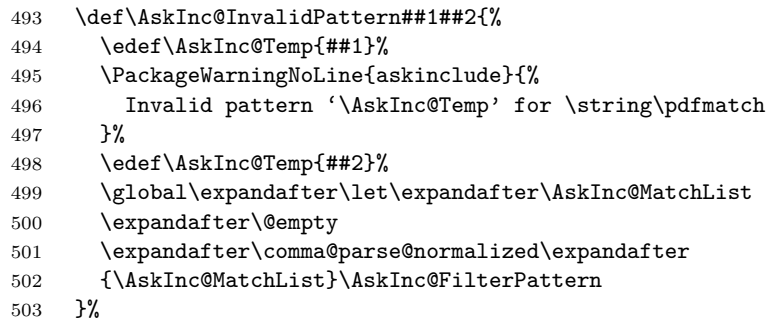

#### \AskInc@FilterPattern

<span id="page-16-23"></span><span id="page-16-17"></span><span id="page-16-16"></span><span id="page-16-15"></span><span id="page-16-14"></span><span id="page-16-2"></span><span id="page-16-1"></span>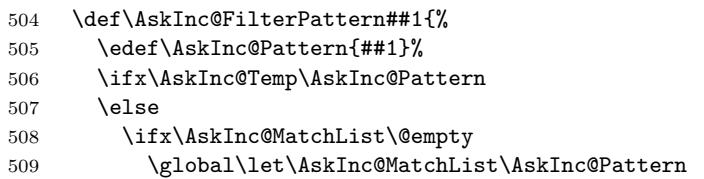

<span id="page-17-19"></span><span id="page-17-18"></span><span id="page-17-17"></span><span id="page-17-15"></span><span id="page-17-14"></span><span id="page-17-9"></span><span id="page-17-5"></span><span id="page-17-4"></span><span id="page-17-3"></span><span id="page-17-2"></span>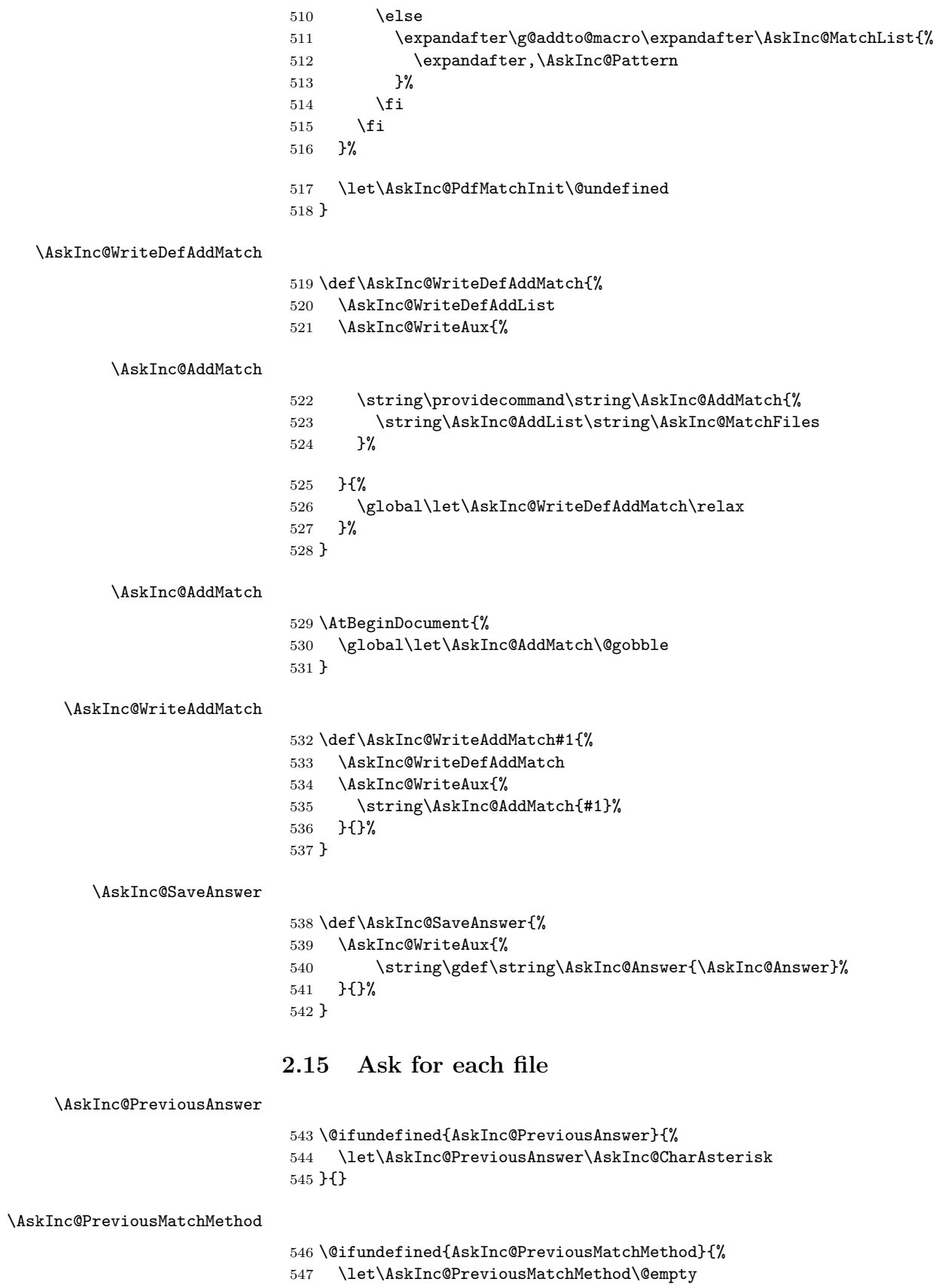

<span id="page-17-16"></span><span id="page-17-13"></span><span id="page-17-12"></span><span id="page-17-11"></span><span id="page-17-10"></span><span id="page-17-8"></span><span id="page-17-7"></span><span id="page-17-6"></span><span id="page-17-1"></span><span id="page-17-0"></span>}{}

#### <span id="page-18-31"></span>\AskInc@DoAskFile

```
549 \def\AskInc@DoAskFile#1{%
550 \edef\AskInc@File{#1}%
551 \ifx\AskInc@PreviousAnswer\AskInc@CharAsterisk
552 \let\AskInc@Default\AskInc@CharYes
553 \else
554 \let\AskInc@Default\AskInc@CharNo
555 \ifx\AskInc@PreviousAnswer\AskInc@CharMinus
556 \else
557 \ifx\AskInc@PreviousMatchMethod\@empty
558 \expandafter\@firstoftwo
559 \else
560 \expandafter\@secondoftwo
561 \fi
562 {\@for\AskInc@Temp:=\AskInc@PreviousAnswer}%
563 {\@for\AskInc@Temp:=\AskInc@MatchFiles}%
564 \do{%
565 \ifx\AskInc@Temp\AskInc@File
566 \let\AskInc@Default\AskInc@CharYes
567 \fi<br>
568 }%
568
569 \fi
570 \ifx\AskInc@Default\AskInc@CharNo
571 \let\AskInc@Default\AskInc@CharYes
572 \@for\AskInc@Temp:=\AskInc@Files\do{%
573 \ifx\AskInc@Temp\AskInc@File
574 \let\AskInc@Default\AskInc@CharNo
575 \fi
576 }%
577 \fi
578 \fi
579 \let\AskInc@@QuestionHeader\AskInc@QuestionHeader
580 \AskInc@AskQuestion
581 \ifx\AskInc@AskResult\AskInc@CharYes
582 \ifx\AskInc@Answer\@empty
583 \gdef\AskInc@Answer{#1}%
584 \else
585 \g@addto@macro\AskInc@Answer{,#1}%
586 \overline{f}587 \AskInc@SaveAnswer
588 \let\@partlist\AskInc@Answer
589 \fi
590 }
```
#### <span id="page-18-18"></span>\AskInc@AskQuestion

```
591 \def\AskInc@AskQuestion{%
592 \let\AskInc@Temp\answer
593 \AskInc@@QuestionHeader
594 \let\AskInc@@QuestionHeader\relax
595 \typein[\answer]{%
596 Include '\AskInc@File'? [y]es, [n]o, [A]ll, [N]one, [D]efault %
597 (\AskInc@Default):%
598 }%
599 \typeout{}%
600 \let\AskInc@AskResult\answer
601 \let\answer\AskInc@Temp
602 \ifx\AskInc@AskResult\@empty
603 \let\AskInc@AskResult\AskInc@Default
604 \let\AskInc@Next\relax
605 \else
606 \ifx\AskInc@AskResult\AskInc@CharYes
607 \let\AskInc@Next\relax
```

```
608 \else
609 \ifx\AskInc@AskResult\AskInc@CharNo
610 \let\AskInc@Next\relax
611 \else
612 \ifx\AskInc@AskResult\AskInc@CharAll
613 \gdef\AskInc@AskQuestion{%
614 \let\AskInc@AskResult\AskInc@CharYes
615
616 \text{le}617 \ifx\AskInc@AskResult\AskInc@CharNone
618 \gdef\AskInc@AskQuestion{%
619 \let\AskInc@AskResult\AskInc@CharNo
620 }%
621 \else
622 \ifx\AskInc@AskResult\AskInc@CharDefault
623 \gdef\AskInc@AskQuestion{%
624 \let\AskInc@AskResult\AskInc@Default
625 }%
626 \else
627 \PackageWarningNoLine{askinclude}{%
628 Invalid answer [\AskInc@AskResult].\MessageBreak
629 Answer must be one letter out of [ynAND]%
630 }%
631 \overline{\ } \}632 \fi
633 \setminusfi
634 \let\AskInc@Next\AskInc@AskQuestion
635 \setminusfi
636 \fi
637 \fi
638 \AskInc@Next
639 }
640 \AtBeginDocument{\AskInc@MainQuestion}
```
<span id="page-19-25"></span><span id="page-19-15"></span><span id="page-19-14"></span><span id="page-19-12"></span><span id="page-19-10"></span>

<span id="page-19-11"></span> \AskInc@AtEnd% 642  $\langle$ /package)

### <span id="page-19-0"></span>**3 Test**

### <span id="page-19-1"></span>**3.1 Included files**

```
643 \langle*a)
644 \chapter{Chapter A}
645 \let\filea=Y
646 \langle/a)
647 \langle *b \rangle648 \chapter{Chapter B}
649 \let\fileb=Y
650 \langle/b)
651 \langle*c\rangle652 \chapter{Chapter C}
653 \let\filec=Y
654 \langle/c \rangle
```
### <span id="page-19-20"></span><span id="page-19-19"></span><span id="page-19-2"></span>**3.2 Special test setup**

```
655 \langle *test18 \rangle656 \includeonly{askinclude-b}
657 \langle /test18 \rangle658 \langle *test20 | test21 | test22 \rangle659 \let\AtBeginDocumentMode=N%
```
660  $\langle /test20 | test21 | test22 \rangle$ 

#### <span id="page-20-0"></span>**3.3 Common start**

```
661 \langle*test0\rangle662 \ifx\CompatibilityMode Y%
663 \documentstyle[filecontents,qstest,askinclude]{book}%
664 \else
665 \documentclass{book}%
666 \usepackage{filecontents}%
667 \usepackage{qstest}%
668 \langle *test1 \rangle669 \makeatletter
670 \def\RestoreCatcodes{}%
671 \count@=0 %
672 \loop
673 \edef\RestoreCatcodes{%
674 \RestoreCatcodes
675 \catcode\the\count@=\the\catcode\count@\relax
676 }%
677 \ifnum\count@<255 %
678 \advance\count@\@ne
679 \repeat
680 \def\RangeCatcodeInvalid#1#2{%
681 \text{Count@}=\#1\ \text{relax}682 \loop
683 \catcode\count@=15 %
684 \ifnum\count@<#2\relax
685 \advance\count@\@ne
686 \repeat
687 }%
688 \def\Test#1\EndTest{%
689 \RangeCatcodeInvalid{0}{47}%
690 \RangeCatcodeInvalid{58}{64}%
691 \RangeCatcodeInvalid{91}{96}%
692 \RangeCatcodeInvalid{123}{255}%
693 \catcode'\Q=12 %
694 \catcode'\\=0 %
695 \catcode'\{=1 %
696 \catcode'\}=2 %
697 \catcode '\#=6 %
698 \catcode'\[=12 %
699 \text{Catcode'}]=12 %
700 \catcode': \frac{2}{4} %
701 \catcode'\ =10 %
702 \catcode13=5 %
703 #1\relax704 \RestoreCatcodes
705 \makeatother
706 }%
707 \Test
708 \langle /test1 \rangle709 \langle*!test1\rangle710 \ifx\AtBeginDocumentMode Y%
711 \AtBeginDocument{%
712 \usepackage{askinclude}[2008/08/11]%
713 }%
714 \else
715 \langle/!test1}
716 \usepackage{askinclude}[2008/08/11]%
717 \langle*!test1\rangle718 \fi
719 \langle/!test1}
```

```
720 \langle*test1\rangle721 \EndTest
722 \langle /test1 \rangle723 \fi
724 \IncludeTests{*}
725 \LogTests{log}{*}{*}
726 \makeatletter
727 \let\org@typein\typein
728 \def\typein[#1]#2{%
729 \ifx\@Stack\@StackEmpty
730 \begin{qstest}{StackNonEmpty}{StackNonEmpty}%
731 \Expect{Error: empty stack}{}%
732 \end{qstest}%
733 \org@typein[{#1}]{#2}%
734 \else
735 \edef#1{%
736 \unexpanded\expandafter\expandafter\expandafter{%
737 \expandafter\@car\@Stack\@nil
738 }%
739 }%
740 \xdef\@Stack{%
741 \unexpanded\expandafter\expandafter\expandafter{%
742 \expandafter\@cdr\@Stack\@nil
743 }%
744 }%
745 \typeout{}%
746 \typeout{\string#1=#1}%
747 \fi
748 }
749 \def\@StackEmpty{\BOTTOM}
750 \let\@Stack\@StackEmpty
751 \newcommand*{\Stack}[1]{%
752 \def\@Stack{#1\BOTTOM}%
753 }
754 \AtEndDocument{%
755 \begin{qstest}{StackUsed}{StackUsed}%
756 \Expect*{%
757 \ifx\@Stack\@StackEmpty
758 \else
759 Error: Unused stack entries%
760 \fi
761 }{}%
762 \end{qstest}%
763 }
764 \newcommand*{\CheckInclude}[2]{%
765 \include{askinclude-#1}%
766 \begin{qstest}{CheckInclude-#1}{CheckInclude-#1}%
767 \Expect*{%
768 \expandafter\ifx\csname file#1\endcsname Ytrue\else false\fi
769 }{#2}%
770 \end{qstest}%
771 }
772 \def\@EndChecks{}
773 \AtBeginDocument{%
774 \AtEndDocument{%
775 \if@filesw
776 \immediate\write\@mainaux{\string\@EndChecks}%
777 \fi
778 }%
779 }
780 \newcommand*{\CheckAnswer}[1]{%
781 \gdef\AnswerText{#1}%
```

```
782 \g@addto@macro\@EndChecks{\@CheckAnswer}%
783 }
784 \def\@CheckAnswer{%
785 \begin{qstest}{CheckAnswer}{CheckAnswer}%
786 \Expect*{\unexpanded\expandafter{\AskInc@Answer}}%
787 *{\unexpanded\expandafter{\AnswerText}}%
788 \end{qstest}%
789 }
790 \newcommand*{\CheckMatchMethod}[1]{%
791 \gdef\MatchMethodText{#1}%
792 \g@addto@macro\@EndChecks{\@CheckMatchMethod}%
793 }
794 \def\@CheckMatchMethod{%
795 \begin{qstest}{CheckMatchMethod}{CheckMatchMethod}%
796 \Expect*{\unexpanded\expandafter{\AskInc@MatchMethod}}%
797 *{\unexpanded\expandafter{\MatchMethodText}}%
798 \end{qstest}%
799 }
800 \def\@CheckAux{%
801 \begin{qstest}{CheckAux}{CheckAux}%
802 \def\GetFileContents##1{%
803 \pdfunescapehex{%
804 \pdffiledump length\pdffilesize{##1}{##1}%
805 }%
806 }%
807 \Expect*{\GetFileContents{\jobname.aux}}%
808 *{\GetFileContents{\jobname-aux.aux}}%
809 \end{qstest}%
810 }
811 \g@addto@macro\@EndChecks{\@CheckAux}
812 \let\org@filec@ntents\filec@ntents
813 \def\filec@ntents{%
814 \text{ \textdegree} \catcode'\|=0 %
815 \org@filec@ntents
816 }
817 \begingroup
818 \endlinechar=-1 %
819 \catcode'\|=0 %
820 \@makeother\#%
821 \@makeother\\%
822 |gdef|AddList{%
823 \providecommand*\AskInc@AddList[2]{%
824 \ifcase\ifx#1\@undefined
825 \else\ifx#1\relax
826 \else\ifx#1\@empty
827 \else1\fi\fi\fi0 %
828 \gdef#1{#2}%
829 \else
830 \g@addto@macro#1{,#2}%
831 \fi
832 }%
833 }%
834 |gdef|AddFile{%
835 \providecommand\AskInc@AddFile{%
836 \AskInc@AddList\AskInc@Files
837 }%
838 }%
839 |gdef|AddMatch{%
840 \providecommand\AskInc@AddMatch{%
841 \AskInc@AddList\AskInc@MatchFiles
842 }%
843 }%
```
 |endgroup 845  $\langle /test0 \rangle$ 

### <span id="page-23-0"></span>**3.4 First run tests**

```
846 \langle*test1\rangle847 \Stack{{}}
848 \CheckAnswer{*}
849 \begin{filecontents*}{\jobname.aux}
850 \relax
851 \end{filecontents*}
852 \begin{filecontents*}{\jobname-aux.aux}
853 \relax|space
854 \gdef\AskInc@Answer{*}
855 \gdef\AskInc@MatchMethod{}
856 |AddList
857 |AddFile
858 \AskInc@AddFile{askinclude-a}
859 \@input{askinclude-a.aux}
860 \AskInc@AddFile{askinclude-b}
861 \@input{askinclude-b.aux}
862 \AskInc@AddFile{askinclude-c}
863 \@input{askinclude-c.aux}
864 \@EndChecks
865 \end{filecontents*}
866 \begin{document}
867 \CheckInclude{a}{true}
868 \CheckInclude{b}{true}
869 \CheckInclude{c}{true}
870 \langle /test1 \rangle871 (*test2)872 \Stack{*}
873 \CheckAnswer{*}
874 \begin{filecontents*}{\jobname.aux}
875 \relax
876 \end{filecontents*}
877 \begin{filecontents*}{\jobname-aux.aux}
878 \relax|space
879 \gdef\AskInc@Answer{*}
880 \gdef\AskInc@MatchMethod{}
881 |AddList
882 |AddFile
883 \AskInc@AddFile{askinclude-a}
884 \@input{askinclude-a.aux}
885 \AskInc@AddFile{askinclude-b}
886 \@input{askinclude-b.aux}
887 \AskInc@AddFile{askinclude-c}
888 \@input{askinclude-c.aux}
889 \@EndChecks
890 \end{filecontents*}
891 \begin{document}
892 \CheckInclude{a}{true}
893 \CheckInclude{b}{true}
894 \CheckInclude{c}{true}
895 \langle /test2 \rangle896 *test3897 \Stack{-}%
898 \CheckAnswer{-}
899 \begin{filecontents*}{\jobname.aux}
900 \relax
901 \end{filecontents*}
902 \begin{filecontents*}{\jobname-aux.aux}
903 \relax|space
```

```
904 \gdef\AskInc@Answer{-}
905 \gdef\AskInc@MatchMethod{}
906 |AddList
907 |AddFile
908 \AskInc@AddFile{askinclude-a}
909 \@input{askinclude-a.aux}
910 \AskInc@AddFile{askinclude-b}
911 \@input{askinclude-b.aux}
912 \AskInc@AddFile{askinclude-c}
913 \@input{askinclude-c.aux}
914 \@EndChecks
915 \end{filecontents*}
916 \begin{document}
917 \CheckInclude{a}{false}
918 \CheckInclude{b}{false}
919 \CheckInclude{c}{false}
920 \langle /test3 \rangle921 (*test4)922 \Stack{{askinclude-b}}
923 \CheckAnswer{askinclude-b}
924 \begin{filecontents*}{\jobname.aux}
925 \relax
926 \end{filecontents*}
927 \begin{filecontents*}{\jobname-aux.aux}
928 \relax|space
929 \gdef\AskInc@Answer{askinclude-b}
930 \gdef\AskInc@MatchMethod{}
931 |AddList
932 |AddFile
933 \AskInc@AddFile{askinclude-a}
934 \@input{askinclude-a.aux}
935 \AskInc@AddFile{askinclude-b}
936 \@input{askinclude-b.aux}
937 \AskInc@AddFile{askinclude-c}
938 \@input{askinclude-c.aux}
939 \@EndChecks
940 \end{filecontents*}
941 \begin{document}
942 \CheckInclude{a}{false}
943 \CheckInclude{b}{true}
944 \CheckInclude{c}{false}
945 \langle /test4 \rangle946 \langle*test5\rangle947 \Stack{{askinclude-a,askinclude-c}}
948 \CheckAnswer{askinclude-a,askinclude-c}
949 \begin{filecontents*}{\jobname.aux}
950 \relax
951 \end{filecontents*}
952 \begin{filecontents*}{\jobname-aux.aux}
953 \relax|space
954 \gdef\AskInc@Answer{askinclude-a,askinclude-c}
955 \gdef\AskInc@MatchMethod{}
956 |AddList
957 |AddFile
958 \AskInc@AddFile{askinclude-a}
959 \@input{askinclude-a.aux}
960 \AskInc@AddFile{askinclude-b}
961 \@input{askinclude-b.aux}
962 \AskInc@AddFile{askinclude-c}
963 \@input{askinclude-c.aux}
964 \@EndChecks
965 \end{filecontents*}
```

```
966 \begin{document}
967 \CheckInclude{a}{true}
968 \CheckInclude{b}{false}
969 \CheckInclude{c}{true}
970 \langle/test5}
971 (*test6)972 \Stack{?yny}
973 \CheckAnswer{askinclude-a,askinclude-c}
974 \begin{filecontents*}{\jobname.aux}
975 \relax
976 \end{filecontents*}
977 \begin{filecontents*}{\jobname-aux.aux}
978 \relax|space
979 \gdef\AskInc@Answer{}
980 \gdef\AskInc@MatchMethod{}
981 |AddList
982 |AddFile
983 \AskInc@AddFile{askinclude-a}
984 \gdef\AskInc@Answer{askinclude-a}
985 \@input{askinclude-a.aux}
986 \AskInc@AddFile{askinclude-b}
987 \@input{askinclude-b.aux}
988 \AskInc@AddFile{askinclude-c}
989 \gdef\AskInc@Answer{askinclude-a,askinclude-c}
990 \@input{askinclude-c.aux}
991 \@EndChecks
992 \end{filecontents*}
993 \begin{document}
994 \CheckInclude{a}{true}
995 \CheckInclude{b}{false}
996 \CheckInclude{c}{true}
997 \langle /test6 \rangle998 \langle *test7 \rangle999 \Stack{?yA}
1000 \CheckAnswer{askinclude-a,askinclude-b,askinclude-c}
1001 \begin{filecontents*}{\jobname.aux}
1002 \relax
1003 \end{filecontents*}
1004 \begin{filecontents*}{\jobname-aux.aux}
1005 \relax|space
1006 \gdef\AskInc@Answer{}
1007 \gdef\AskInc@MatchMethod{}
1008 |AddList
1009 |AddFile
1010 \AskInc@AddFile{askinclude-a}
1011 \gdef\AskInc@Answer{askinclude-a}
1012 \@input{askinclude-a.aux}
1013 \AskInc@AddFile{askinclude-b}
1014 \gdef\AskInc@Answer{askinclude-a,askinclude-b}
1015 \@input{askinclude-b.aux}
1016 \AskInc@AddFile{askinclude-c}
1017 \gdef\AskInc@Answer{askinclude-a,askinclude-b,askinclude-c}
1018 \@input{askinclude-c.aux}
1019 \@EndChecks
1020 \end{filecontents*}
1021 \begin{document}
1022 \CheckInclude{a}{true}
1023 \CheckInclude{b}{true}
1024 \CheckInclude{c}{true}
1025 \langle /test7 \rangle1026 \langle*test8\rangle1027 \Stack{?yD}
```

```
1028 \CheckAnswer{askinclude-a,askinclude-b,askinclude-c}
1029 \begin{filecontents*}{\jobname.aux}
1030 \relax
1031 \end{filecontents*}
1032 \begin{filecontents*}{\jobname-aux.aux}
1033 \relax|space
1034 \gdef\AskInc@Answer{}
1035 \gdef\AskInc@MatchMethod{}
1036 |AddList
1037 |AddFile
1038 \AskInc@AddFile{askinclude-a}
1039 \gdef\AskInc@Answer{askinclude-a}
1040 \@input{askinclude-a.aux}
1041 \AskInc@AddFile{askinclude-b}
1042 \gdef\AskInc@Answer{askinclude-a,askinclude-b}
1043 \@input{askinclude-b.aux}
1044 \AskInc@AddFile{askinclude-c}
1045 \gdef\AskInc@Answer{askinclude-a,askinclude-b,askinclude-c}
1046 \@input{askinclude-c.aux}
1047 \@EndChecks
1048 \end{filecontents*}
1049 \begin{document}
1050 \CheckInclude{a}{true}
1051 \CheckInclude{b}{true}
1052 \CheckInclude{c}{true}
1053 \langle /test8 \rangle1054 \langle *test9 \rangle1055 \Stack{?yN}
1056 \CheckAnswer{askinclude-a}
1057 \begin{filecontents*}{\jobname.aux}
1058 \relax
1059 \end{filecontents*}
1060 \begin{filecontents*}{\jobname-aux.aux}
1061 \relax|space
1062 \gdef\AskInc@Answer{}
1063 \gdef\AskInc@MatchMethod{}
1064 |AddList
1065 |AddFile
1066 \AskInc@AddFile{askinclude-a}
1067 \gdef\AskInc@Answer{askinclude-a}
1068 \@input{askinclude-a.aux}
1069 \AskInc@AddFile{askinclude-b}
1070 \@input{askinclude-b.aux}
1071 \AskInc@AddFile{askinclude-c}
1072 \@input{askinclude-c.aux}
1073 \@EndChecks
1074 \end{filecontents*}
1075 \begin{document}
1076 \CheckInclude{a}{true}
1077 \CheckInclude{b}{false}
1078 \CheckInclude{c}{false}
1079 //test91080 \langle *test10 \rangle1081 \Stack{?{}N}
1082 \CheckAnswer{askinclude-a}
1083 \begin{filecontents*}{\jobname.aux}
1084 \relax \relax1085 \end{filecontents*}
1086 \begin{filecontents*}{\jobname-aux.aux}
1087 \relax|space
1088 \gdef\AskInc@Answer{}
1089 \gdef\AskInc@MatchMethod{}
```

```
1090 |AddList
1091 |AddFile
1092 \AskInc@AddFile{askinclude-a}
1093 \gdef\AskInc@Answer{askinclude-a}
1094 \@input{askinclude-a.aux}
1095 \AskInc@AddFile{askinclude-b}
1096 \@input{askinclude-b.aux}
1097 \AskInc@AddFile{askinclude-c}
1098 \@input{askinclude-c.aux}
1099 \@EndChecks
1100 \end{filecontents*}
1101 \begin{document}
1102 \CheckInclude{a}{true}
1103 \CheckInclude{b}{false}
1104 \CheckInclude{c}{false}
1105 \langle /test10 \rangle1106 \langle *test11 \rangle1107 \Stack{?xxyxxN}
1108 \CheckAnswer{askinclude-a}
1109 \begin{filecontents*}{\jobname.aux}
1110 \relax
1111 \end{filecontents*}
1112 \begin{filecontents*}{\jobname-aux.aux}
1113 \relax|space
1114 \gdef\AskInc@Answer{}
1115 \gdef\AskInc@MatchMethod{}
1116 |AddList
1117 |AddFile
1118 \AskInc@AddFile{askinclude-a}
1119 \gdef\AskInc@Answer{askinclude-a}
1120 \@input{askinclude-a.aux}
1121 \AskInc@AddFile{askinclude-b}
1122 \@input{askinclude-b.aux}
1123 \AskInc@AddFile{askinclude-c}
1124 \@input{askinclude-c.aux}
1125 \@EndChecks
1126 \end{filecontents*}
1127 \begin{document}
1128 \CheckInclude{a}{true}
1129 \CheckInclude{b}{false}
1130 \CheckInclude{c}{false}
1131 \langle /test11 \rangle
```
#### <span id="page-27-33"></span><span id="page-27-30"></span><span id="page-27-29"></span><span id="page-27-28"></span><span id="page-27-20"></span><span id="page-27-19"></span><span id="page-27-14"></span><span id="page-27-11"></span><span id="page-27-10"></span><span id="page-27-8"></span><span id="page-27-7"></span><span id="page-27-6"></span><span id="page-27-2"></span><span id="page-27-0"></span>**3.5 Second run tests**

```
1132 \langle *test12 \rangle1133 \Stack{{}}
1134 \CheckAnswer{askinclude-b}
1135 \begin{filecontents*}{\jobname.aux}
1136 \gdef\AskInc@Answer{askinclude-b}
1137 \gdef\AskInc@MatchMethod{}
1138 |AddList
1139 |AddFile
1140 \AskInc@AddFile{askinclude-a}
1141 \AskInc@AddFile{askinclude-b}
1142 \AskInc@AddFile{askinclude-c}
1143 \end{filecontents*}
1144 \begin{filecontents*}{\jobname-aux.aux}
1145 \relax|space
1146 \gdef\AskInc@Answer{askinclude-b}
1147 \gdef\AskInc@MatchMethod{}
1148 |AddList
1149 |AddFile
```

```
1150 \AskInc@AddFile{askinclude-a}
1151 \@input{askinclude-a.aux}
1152 \AskInc@AddFile{askinclude-b}
1153 \@input{askinclude-b.aux}
1154 \AskInc@AddFile{askinclude-c}
1155 \@input{askinclude-c.aux}
1156 \@EndChecks
1157 \end{filecontents*}
1158 \begin{document}
1159 \CheckInclude{a}{false}
1160 \CheckInclude{b}{true}
1161 \CheckInclude{c}{false}
1162 \langle /test12 \rangle1163 \langle*test13)
1164 \Stack{{}}
1165 \CheckAnswer{askinclude-b}
1166 \begin{filecontents*}{\jobname.aux}
1167 \gdef\AskInc@Answer{askinclude-b}
1168 \gdef\AskInc@MatchMethod{}
1169 |AddList
1170 |AddFile
1171 \AskInc@AddFile{askinclude-a}
1172 \AskInc@AddFile{askinclude-b}
1173 \end{filecontents*}
1174 \begin{filecontents*}{\jobname-aux.aux}
1175 \relax|space
1176 \gdef\AskInc@Answer{askinclude-b}
1177 \gdef\AskInc@MatchMethod{}
1178 |AddList
1179 |AddFile
1180 \AskInc@AddFile{askinclude-a}
1181 \@input{askinclude-a.aux}
1182 \AskInc@AddFile{askinclude-b}
1183 \@input{askinclude-b.aux}
1184 \AskInc@AddFile{askinclude-c}
1185 \@input{askinclude-c.aux}
1186 \@EndChecks
1187 \end{filecontents*}
1188 \begin{document}
1189 \CheckInclude{a}{false}
1190 \CheckInclude{b}{true}
1191 \CheckInclude{c}{false}
1192 \langle /test13 \rangle1193 \langle*test14\rangle1194 \Stack{{}}
1195 \CheckAnswer{*}
1196 \begin{filecontents*}{\jobname.aux}
1197 \gdef\AskInc@Answer{*}
1198 \gdef\AskInc@MatchMethod{}
1199 |AddList
1200 |AddFile
1201 \AskInc@AddFile{askinclude-a}
1202 \AskInc@AddFile{askinclude-b}
1203 \end{filecontents*}
1204 \begin{filecontents*}{\jobname-aux.aux}
1205 \relax|space
1206 \gdef\AskInc@Answer{*}
1207 \gdef\AskInc@MatchMethod{}
1208 |AddList
1209 |AddFile
1210 \AskInc@AddFile{askinclude-a}
1211 \@input{askinclude-a.aux}
```

```
1212 \AskInc@AddFile{askinclude-b}
1213 \@input{askinclude-b.aux}
1214 \AskInc@AddFile{askinclude-c}
1215 \@input{askinclude-c.aux}
1216 \@EndChecks
1217 \end{filecontents*}
1218 \begin{document}
1219 \CheckInclude{a}{true}
1220 \CheckInclude{b}{true}
1221 \CheckInclude{c}{true}
1222 \langle /test14 \rangle1223 \langle*test15\rangle1224 \Stack{?D}
1225 \CheckAnswer{askinclude-a,askinclude-c}
1226 \begin{filecontents*}{\jobname.aux}
1227 \gdef\AskInc@Answer{askinclude-a}
1228 \gdef\AskInc@MatchMethod{}
1229 |AddList
1230 |AddFile
1231 \AskInc@AddFile{askinclude-a}
1232 \AskInc@AddFile{askinclude-b}
1233 \end{filecontents*}
1234 \begin{filecontents*}{\jobname-aux.aux}
1235 \relax|space
1236 \gdef\AskInc@Answer{}
1237 \gdef\AskInc@MatchMethod{}
1238 |AddList
1239 |AddFile
1240 \AskInc@AddFile{askinclude-a}
1241 \gdef\AskInc@Answer{askinclude-a}
1242 \@input{askinclude-a.aux}
1243 \AskInc@AddFile{askinclude-b}
1244 \@input{askinclude-b.aux}
1245 \AskInc@AddFile{askinclude-c}
1246 \gdef\AskInc@Answer{askinclude-a,askinclude-c}
1247 \@input{askinclude-c.aux}
1248 \@EndChecks
1249 \end{filecontents*}
1250 \begin{document}
1251 \CheckInclude{a}{true}
1252 \CheckInclude{b}{false}
1253 \CheckInclude{c}{true}
1254 \langle /test15 \rangle1255 \langle*test16\rangle1256 \Stack{?A}
1257 \CheckAnswer{askinclude-a,askinclude-b,askinclude-c}
1258 \begin{filecontents*}{\jobname.aux}
1259 \gdef\AskInc@Answer{askinclude-a}
1260 \gdef\AskInc@MatchMethod{}
1261 |AddList
1262 |AddFile
1263 \AskInc@AddFile{askinclude-a}
1264 \AskInc@AddFile{askinclude-b}
1265 \end{filecontents*}
1266 \begin{filecontents*}{\jobname-aux.aux}
1267 \relax|space
1268 \gdef\AskInc@Answer{}
1269 \gdef\AskInc@MatchMethod{}
1270 |AddList
1271 |AddFile
1272 \AskInc@AddFile{askinclude-a}
1273 \gdef\AskInc@Answer{askinclude-a}
```

```
1274 \@input{askinclude-a.aux}
1275 \AskInc@AddFile{askinclude-b}
1276 \gdef\AskInc@Answer{askinclude-a,askinclude-b}
1277 \@input{askinclude-b.aux}
1278 \AskInc@AddFile{askinclude-c}
1279 \gdef\AskInc@Answer{askinclude-a,askinclude-b,askinclude-c}
1280 \@input{askinclude-c.aux}
1281 \@EndChecks
1282 \end{filecontents*}
1283 \begin{document}
1284 \CheckInclude{a}{true}
1285 \CheckInclude{b}{true}
1286 \CheckInclude{c}{true}
1287 \langle /test16 \rangle1288 \langle*test17\rangle1289 \Stack{?N}
1290 \CheckAnswer{}
1291 \begin{filecontents*}{\jobname.aux}
1292 \gdef\AskInc@Answer{askinclude-a}
1293 \gdef\AskInc@MatchMethod{}
1294 |AddList
1295 |AddFile
1296 \AskInc@AddFile{askinclude-a}
1297 \AskInc@AddFile{askinclude-b}
1298 \end{filecontents*}
1299 \begin{filecontents*}{\jobname-aux.aux}
1300 \relax|space
1301 \gdef\AskInc@Answer{}
1302 \gdef\AskInc@MatchMethod{}
1303 |AddList
1304 |AddFile
1305 \AskInc@AddFile{askinclude-a}
1306 \@input{askinclude-a.aux}
1307 \AskInc@AddFile{askinclude-b}
1308 \@input{askinclude-b.aux}
1309 \AskInc@AddFile{askinclude-c}
1310 \@input{askinclude-c.aux}
1311 \@EndChecks
1312 \end{filecontents*}
1313 \begin{document}
1314 \CheckInclude{a}{false}
1315 \CheckInclude{b}{false}
1316 \CheckInclude{c}{false}
1317 \langle /test17 \rangle1318 \langle*test18\rangle1319 \Stack{}
1320 \CheckAnswer{askinclude-a}
1321 \begin{filecontents*}{\jobname.aux}
1322 \gdef\AskInc@Answer{askinclude-a}
1323 \gdef\AskInc@MatchMethod{}
1324 |AddList
1325 |AddFile
1326 \AskInc@AddFile{askinclude-a}
1327 \AskInc@AddFile{askinclude-b}
1328 \end{filecontents*}
1329 \begin{filecontents*}{\jobname-aux.aux}
1330 \relax|space
1331 \gdef\AskInc@Answer{askinclude-a}
1332 \gdef\AskInc@MatchMethod{}
1333 |AddList
1334 |AddFile
1335 \AskInc@AddFile{askinclude-a}
```

```
1336 \@input{askinclude-a.aux}
1337 \AskInc@AddFile{askinclude-b}
1338 \@input{askinclude-b.aux}
1339 \AskInc@AddFile{askinclude-c}
1340 \@input{askinclude-c.aux}
1341 \@EndChecks
1342 \end{filecontents*}
1343 \begin{document}
1344 \CheckInclude{a}{false}
1345 \CheckInclude{b}{true}
1346 \CheckInclude{c}{false}
1347 \langle /test18 \rangle1348 \langle *test19 \rangle1349 \Stack{?N}
1350 \CheckAnswer{}
1351 \begin{filecontents*}{\jobname.aux}
1352 \gdef\AskInc@Answer{askinclude-a}
1353 \gdef\AskInc@MatchMethod{}
1354 |AddList
1355 |AddFile
1356 \AskInc@AddFile{askinclude-a}
1357 \AskInc@AddFile{askinclude-b}
1358 \end{filecontents*}
1359 \begin{filecontents*}{\jobname-aux.aux}
1360 \relax|space
1361 \gdef\AskInc@Answer{}
1362 \gdef\AskInc@MatchMethod{}
1363 |AddList
1364 |AddFile
1365 \AskInc@AddFile{askinclude-a}
1366 \@input{askinclude-a.aux}
1367 \AskInc@AddFile{askinclude-b}
1368 \@input{askinclude-b.aux}
1369 \AskInc@AddFile{askinclude-c}
1370 \@input{askinclude-c.aux}
1371 \@EndChecks
1372 \end{filecontents*}
1373 \ifx\AtBeginDocumentMode Y%
1374 \AtBeginDocument{\includeonly{askinclude-b}}%
1375 \else
1376 \includeonly{askinclude-b}%
1377 \fi1378 \begin{document}
1379 \CheckInclude{a}{false}
1380 \CheckInclude{b}{false}
1381 \CheckInclude{c}{false}
1382 \langle /test19 \rangle
```
#### <span id="page-31-42"></span><span id="page-31-41"></span><span id="page-31-39"></span><span id="page-31-36"></span><span id="page-31-35"></span><span id="page-31-34"></span><span id="page-31-24"></span><span id="page-31-22"></span><span id="page-31-19"></span><span id="page-31-16"></span><span id="page-31-15"></span><span id="page-31-14"></span><span id="page-31-9"></span><span id="page-31-8"></span><span id="page-31-7"></span><span id="page-31-2"></span><span id="page-31-0"></span>**3.6 Compatibility for changing from old to new**

```
1383 \langle*test20\rangle1384 \Stack{{}}
1385 \CheckAnswer{*}
1386 \begin{filecontents*}{\jobname.aux}
1387 \@includeonly{*}
1388 \end{filecontents*}
1389 \begin{filecontents*}{\jobname-aux.aux}
1390 \relax|space
1391 \gdef\AskInc@Answer{*}
1392 \gdef\AskInc@MatchMethod{}
1393 |AddList
1394 |AddFile
1395 \AskInc@AddFile{askinclude-a}
```

```
1396 \@input{askinclude-a.aux}
1397 \AskInc@AddFile{askinclude-b}
1398 \@input{askinclude-b.aux}
1399 \AskInc@AddFile{askinclude-c}
1400 \@input{askinclude-c.aux}
1401 \@EndChecks
1402 \end{filecontents*}
1403 \begin{document}
1404 \CheckInclude{a}{true}
1405 \CheckInclude{b}{true}
1406 \CheckInclude{c}{true}
1407 \langle /test20 \rangle1408 \langle *test21 \rangle1409 \Stack{{}}
1410 \CheckAnswer{-}
1411 \begin{filecontents*}{\jobname.aux}
1412 \@includeonly{}
1413 \end{filecontents*}
1414 \begin{filecontents*}{\jobname-aux.aux}
1415 \relax|space
1416 \gdef\AskInc@Answer{-}
1417 \gdef\AskInc@MatchMethod{}
1418 |AddList
1419 |AddFile
1420 \AskInc@AddFile{askinclude-a}
1421 \@input{askinclude-a.aux}
1422 \AskInc@AddFile{askinclude-b}
1423 \@input{askinclude-b.aux}
1424 \AskInc@AddFile{askinclude-c}
1425 \@input{askinclude-c.aux}
1426 \@EndChecks
1427 \end{filecontents*}
1428 \begin{document}
1429 \CheckInclude{a}{false}
1430 \CheckInclude{b}{false}
1431 \CheckInclude{c}{false}
1432 \langle /test21 \rangle1433 (*test22)
1434 \Stack{{}}
1435 \CheckAnswer{askinclude-a,askinclude-c}
1436 \begin{filecontents*}{\jobname.aux}
1437 \@includeonly{askinclude-a,askinclude-c}
1438 \end{filecontents*}
1439 \begin{filecontents*}{\jobname-aux.aux}
1440 \relax|space
1441 \gdef\AskInc@Answer{askinclude-a,askinclude-c}
1442 \gdef\AskInc@MatchMethod{}
1443 |AddList
1444 |AddFile
1445 \AskInc@AddFile{askinclude-a}
1446 \@input{askinclude-a.aux}
1447 \AskInc@AddFile{askinclude-b}
1448 \@input{askinclude-b.aux}
1449 \AskInc@AddFile{askinclude-c}
1450 \@input{askinclude-c.aux}
1451 \@EndChecks
1452 \end{filecontents*}
1453 \begin{document}
1454 \CheckInclude{a}{true}
1455 \CheckInclude{b}{false}
1456 \CheckInclude{c}{true}
1457 \langle /test22 \rangle
```
#### <span id="page-33-0"></span>**3.7 Regular expressions**

```
1458 *test23)
1459 \Stack{{makematch}{*,!askinclude-b}}
1460 \CheckAnswer{*,!askinclude-b}
1461 \CheckMatchMethod{makematch}
1462 \begin{filecontents*}{\jobname.aux}
1463 \relax
1464 \end{filecontents*}
1465 \begin{filecontents*}{\jobname-aux.aux}
1466 \relax|space
1467 \gdef\AskInc@Answer{*,!askinclude-b}
1468 \gdef\AskInc@MatchMethod{makematch}
1469 |AddList
1470 |AddFile
1471 \AskInc@AddFile{askinclude-a}
1472 |AddMatch
1473 \AskInc@AddMatch{askinclude-a}
1474 \@input{askinclude-a.aux}
1475 \AskInc@AddFile{askinclude-b}
1476 \@input{askinclude-b.aux}
1477 \AskInc@AddFile{askinclude-c}
1478 \AskInc@AddMatch{askinclude-c}
1479 \@input{askinclude-c.aux}
1480 \@EndChecks
1481 \end{filecontents*}
1482 \begin{document}
1483 \CheckInclude{a}{true}
1484 \CheckInclude{b}{false}
1485 \CheckInclude{c}{true}
1486 \langle /test23 \rangle1487 \langle*test24\rangle1488 \Stack{{pdfmatch}{.,!askinclude-b}}
1489 \CheckAnswer{.,!askinclude-b}
1490 \CheckMatchMethod{pdfmatch}
1491 \begin{filecontents*}{\jobname.aux}
1492 \relax
1493 \end{filecontents*}
1494 \begin{filecontents*}{\jobname-aux.aux}
1495 \relax|space
1496 \gdef\AskInc@Answer{.,!askinclude-b}
1497 \gdef\AskInc@MatchMethod{pdfmatch}
1498 |AddList
1499 |AddFile
1500 \AskInc@AddFile{askinclude-a}
1501 |AddMatch
1502 \AskInc@AddMatch{askinclude-a}
1503 \@input{askinclude-a.aux}
1504 \AskInc@AddFile{askinclude-b}
1505 \@input{askinclude-b.aux}
1506 \AskInc@AddFile{askinclude-c}
1507 \AskInc@AddMatch{askinclude-c}
1508 \@input{askinclude-c.aux}
1509 \@EndChecks
1510 \end{filecontents*}
1511 \begin{document}
1512 \CheckInclude{a}{true}
1513 \CheckInclude{b}{false}
1514 \CheckInclude{c}{true}
1515 \langle /test24 \rangle
```
<span id="page-33-45"></span><span id="page-33-43"></span><span id="page-33-42"></span><span id="page-33-39"></span><span id="page-33-37"></span><span id="page-33-36"></span><span id="page-33-35"></span><span id="page-33-31"></span><span id="page-33-29"></span><span id="page-33-28"></span><span id="page-33-27"></span><span id="page-33-23"></span><span id="page-33-21"></span><span id="page-33-19"></span><span id="page-33-18"></span><span id="page-33-15"></span><span id="page-33-14"></span><span id="page-33-13"></span><span id="page-33-9"></span><span id="page-33-8"></span><span id="page-33-7"></span><span id="page-33-3"></span><span id="page-33-1"></span>**3.8 Common end**

1516  $\langle$ \*test0 $\rangle$ 1517 \end{document} 1518  $\langle /test0 \rangle$ 

### **4 Installation**

#### <span id="page-34-5"></span>**4.1 Download**

<span id="page-34-0"></span>Package. This package is available on CTAN<sup>1</sup>:

<span id="page-34-1"></span>**CTAN:macros/latex/contrib/oberdiek/askinclude.dtx** The source file.

**CTAN:macros/latex/contrib/oberdiek/aski[nc](#page-34-4)lude.pdf** Documentation.

**Bundle.** [All the packages of the bundle 'oberdiek' are al](ftp://ftp.ctan.org/tex-archive/macros/latex/contrib/oberdiek/askinclude.dtx)so available in a TDS compliant ZIP archive. There the packages are already unpacked and the docu[mentation files are generated. The files and directories obey](ftp://ftp.ctan.org/tex-archive/macros/latex/contrib/oberdiek/askinclude.pdf) the TDS standard.

**CTAN:install/macros/latex/contrib/oberdiek.tds.zip**

*TDS* refers to the standard "A Directory Structure for T<sub>F</sub>X Files" (CTAN:tds/ tds.pdf). Directories with texmf in their name are usually organized this way.

#### **[4.2 Bundle installation](ftp://ftp.ctan.org/tex-archive/install/macros/latex/contrib/oberdiek.tds.zip)**

**[Unpack](ftp://ftp.ctan.org/tex-archive/tds/tds.pdf)ing.** Unpack the oberdiek.tds.zip in the TDS tree (als[o known as](ftp://ftp.ctan.org/tex-archive/tds/tds.pdf) texmf tree) of your choice. Example (linux):

```
unzip oberdiek.tds.zip -d ~/texmf
```
**Script installation.** Check the directory TDS:scripts/oberdiek/ for scripts that need further installation steps. Package attachfile2 comes with the Perl script pdfatfi.pl that should be installed in such a way that it can be called as pdfatfi. Example (linux):

chmod +x scripts/oberdiek/pdfatfi.pl cp scripts/oberdiek/pdfatfi.pl /usr/local/bin/

#### **4.3 Package installation**

**Unpacking.** The .dtx file is a self-extracting docstrip archive. The files are extracted by running the .dtx through plain T<sub>E</sub>X:

<span id="page-34-3"></span>tex askinclude.dtx

**TDS.** Now the different files must be moved into the different directories in your installation TDS tree (also known as texmf tree):

<span id="page-34-4"></span><sup>1</sup>ftp://ftp.ctan.org/tex-archive/

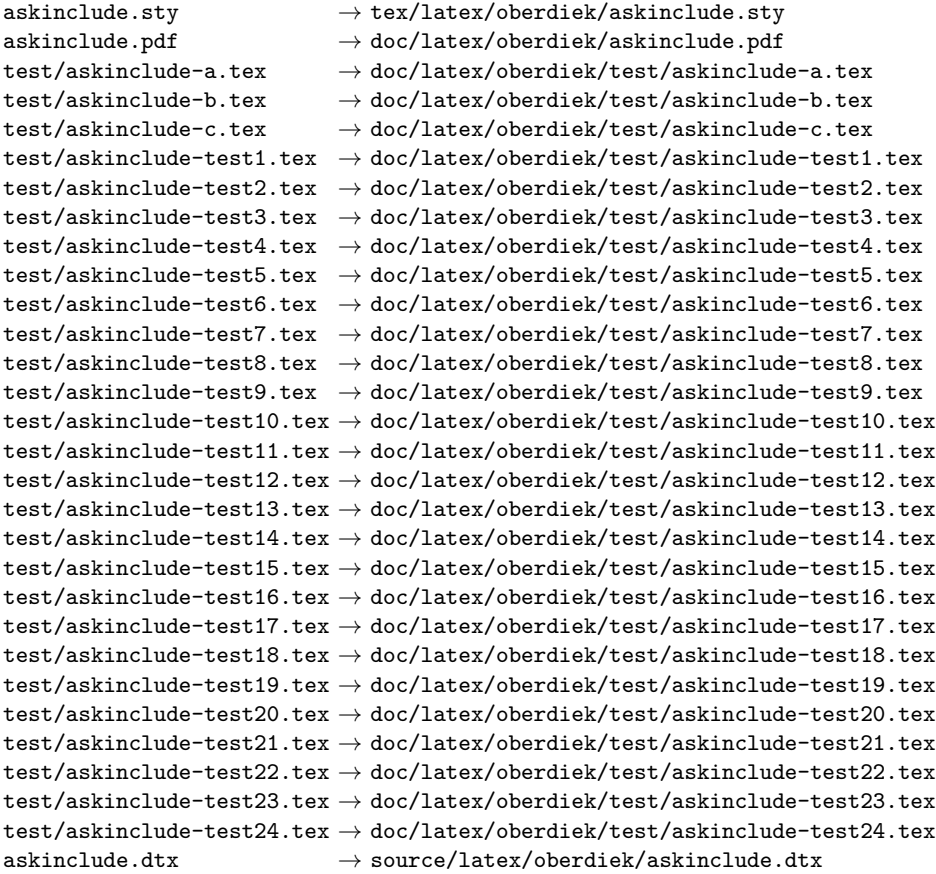

If you have a docstrip.cfg that configures and enables docstrip's TDS installing feature, then some files can already be in the right place, see the documentation of docstrip.

### <span id="page-35-0"></span>**4.4 Refresh file name databases**

If your TEX distribution (teTEX, mikTEX, ...) relies on file name databases, you must refresh these. For example, teTEX users run texhash or mktexlsr.

### <span id="page-35-1"></span>**4.5 Some details for the interested**

**Attached source.** The PDF documentation on CTAN also includes the .dtx source file. It can be extracted by AcrobatReader 6 or higher. Another option is pdftk, e.g. unpack the file into the current directory:

pdftk askinclude.pdf unpack\_files output .

Unpacking with L<sup>A</sup><sub>I</sub><sub>E</sub>X. The .dtx chooses its action depending on the format:

**plain T<sub>E</sub>X:** Run docstrip and extract the files.

**LATEX:** Generate the documentation.

If you insist on using IATEX for docstrip (really, docstrip does not need IATEX), then inform the autodetect routine about your intention:

```
latex \let\install=y\input{askinclude.dtx}
```
Do not forget to quote the argument according to the demands of your shell.

**Generating the documentation.** You can use both the .dtx or the .drv to generate the documentation. The process can be configured by the configuration file  $l$ txdoc.cfg. For instance, put this line into this file, if you want to have  $A4$ as paper format:

\PassOptionsToClass{a4paper}{article}

An example follows how to generate the documentation with  $\text{pdfFFRX}:$ 

```
pdflatex askinclude.dtx
makeindex -s gind.ist askinclude.idx
pdflatex askinclude.dtx
makeindex -s gind.ist askinclude.idx
pdflatex askinclude.dtx
```
### **5 Acknowledgement**

**Tom Scavo** suggested saving the include file list from the previous run and a simplified user interface.

<span id="page-36-0"></span>**Joseph Wright** suggested questions for each \include.

### **6 References**

- <span id="page-36-1"></span>[1] Posting in mailing list texlive@tug.org From: Robin Fairbairns Subject: licence on includeonly.sty Date: Sat Oct 13 13:28:47 CEST 2007 http://www.tug.org/pipermail/tex-live/2007-October/014928.html
- <span id="page-36-8"></span><span id="page-36-7"></span>[2] Thread in newsgroup comp.text.tex From: Herbert Voss Subject: askinclude.sty [Date: Mon, 15 Oct 2007 10:06:45 +0200](http://www.tug.org/pipermail/tex-live/2007-October/014928.html) Message-ID: fev72m\$[b35\\$02\\$2@news.](news:comp.text.tex)t-online.com http://groups.google.com/group/comp.text.tex/browse\_thread/ thread/728a3e73c04c6789/349e31865c40d00c?#349e31865c40d00c
- [3] David Kastrup: *makematch.sty: Pattern matching with wildcards*; 2007/02/23; [CTAN:macros/latex/contrib/qstest/makematch.dtx](http://groups.google.com/group/comp.text.tex/browse_thread/thread/728a3e73c04c6789/349e31865c40d00c?#349e31865c40d00c).
- [4] [Daniel H. Luecking, Donald Arsenau:](http://groups.google.com/group/comp.text.tex/browse_thread/thread/728a3e73c04c6789/349e31865c40d00c?#349e31865c40d00c) *excludeonly.sty: eponymous command opposite to \includeonly* ; 2003/03/14; CTAN:macros/latex/contrib/misc/ [excludeonly.sty](ftp://ftp.ctan.org/tex-archive/macros/latex/contrib/qstest/makematch.dtx).

### <span id="page-36-6"></span>**7 History**

#### **[1[991/11/05 v0.9](ftp://ftp.ctan.org/tex-archive/macros/latex/contrib/misc/excludeonly.sty)5]**

<span id="page-36-2"></span>• First beta-test version (asked two questions).

#### <span id="page-36-3"></span>**[1991/11/05 v0.99]**

• Second beta-test version (asks one question; uses '\*' and '-').

### <span id="page-36-4"></span>**[1991/11/07 v1.0]**

• Changed prompts (sent to comp.text.tex): "Interactive inclusion of files in LaTeX" 2

<span id="page-36-5"></span><sup>2</sup>Url: http://groups.google.com/group/comp.text.tex/msg/34b770a7c277e79c

### **[1991/12/13 v1.1]**

• *Unknown*.

### <span id="page-37-0"></span>**[1994/11/02 v1.2e]**

- Two small changes to run under LaTeX2e [RF].
- <span id="page-37-1"></span>• Additional documentation [TRS].

### **[2007/10/15 v1.0 (askinc)]**

- Reimplementation, published as askinc in newsgroup comp.text.tex: "Re: askinclude.sty" 3
- <span id="page-37-2"></span>• Listing of included files, collected from the previous run before the question.
- [No error message by](http://groups.google.com/group/comp.text.tex/msg/2d638b84a858fdc8) [.](#page-37-5)aux file if package is removed.

### **[2007/10/23 v2.0]**

- The next version of askinc becomes version 2.0 of askinclude.
- '?' added for questioning each file.
- \includeonly has precedence until package loading. Then it is disabled by a warning.
- Documentation rewritten/added.
- Tests added.

### **[2008/08/11 v2.1]**

- Code is not changed.
- <span id="page-37-3"></span>• URLs updated.

### **8 Index**

<span id="page-37-4"></span>Numbers written in italic refer to the page where the corresponding entry is described; numbers underlined refer to the code line of the definition; plain numbers refer to the code lines where the entry is used.

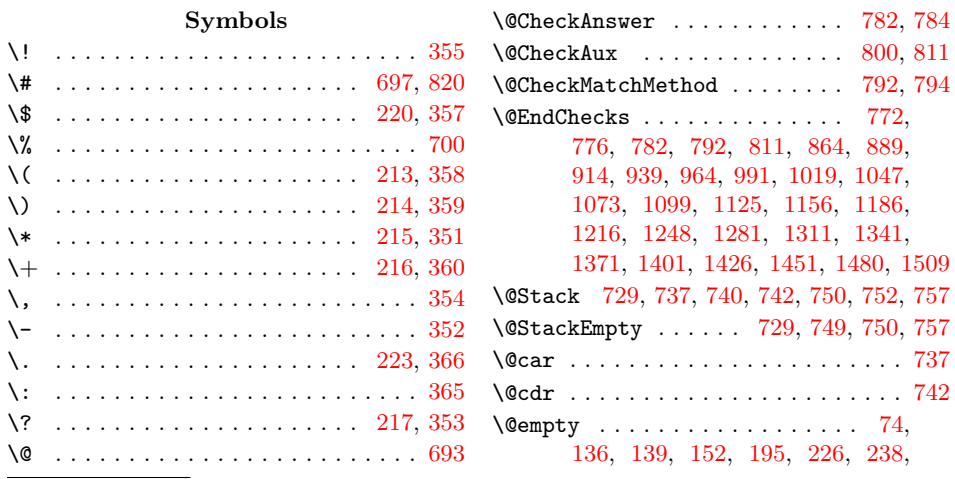

<span id="page-37-5"></span><sup>3</sup>Url: http://groups.google.com[/grou](#page-11-8)[p/com](#page-14-5)p.text.tex/msg/2d638b84a858fdc8

247, 251, 262, 263, 273, 289, 305, 317, 374, 387, 390, 401, 402, 408, 411, 415, 435, 473, 500, 508, 547, 557, 582, 602, 826 \@firstofone ......... 55, 456, 467 \@firs[toft](#page-11-9)wo [.](#page-11-10)............ [274,](#page-12-5) 558 \@for [. . .](#page-12-6) . . [26](#page-13-5)6, 278, [279](#page-14-7), [562,](#page-14-8) [563,](#page-14-9) 572 \@gobble . . [10](#page-14-11)1, [11](#page-14-12)2, [113](#page-15-0), [456,](#page-15-1) [469,](#page-16-0) [530](#page-22-5)  $\left\{ \mathcal{C}_1, \mathcal{C}_2, \mathcal{C}_3, \ldots, \mathcal{C}_n \right\}$ 150, 231, 237, 241, 2[50,](#page-6-1) [543,](#page-15-2) [546](#page-16-3) \@includeonly .. 134, 1387, 1[412,](#page-12-7) [1437](#page-18-3) \@input [. . . .](#page-12-8) [. . .](#page-12-9) . . . [859](#page-12-10), [861](#page-18-4), [863](#page-18-5), 884, 886, 8[88,](#page-8-3) [909,](#page-8-4) [911,](#page-15-2) [913](#page-16-4), 934, 936, 938, 959, [961,](#page-8-5) [963,](#page-8-6) [985,](#page-9-4) [987,](#page-11-11) [990,](#page-11-12) 1[012,](#page-11-13) [1015,](#page-11-14) [1018](#page-17-1), 1040, 1043, [1046](#page-9-5), [1068](#page-31-3), [107](#page-32-3)[0,](#page-32-4) 1072, 1094, 1096, [10](#page-23-3)[98,](#page-23-4) [1120,](#page-23-5) [1122](#page-23-6), [112](#page-23-7)4, [11](#page-23-8)[51,](#page-24-3) 1[153,](#page-24-4) [1155,](#page-24-5) [1181](#page-24-6), [118](#page-24-7)3, [11](#page-24-8)[85,](#page-24-9) 1[211,](#page-24-10) [1213,](#page-24-11) [1215](#page-25-2), [12](#page-25-3)[42,](#page-25-4) [1244,](#page-25-5) [1247,](#page-25-6) [1274,](#page-25-7) [1277,](#page-26-2) [1280,](#page-26-3) [1306,](#page-26-4) [1308,](#page-26-5) [1310,](#page-26-6) [1336,](#page-26-7) [1338,](#page-27-3) [1340,](#page-27-4) [1366,](#page-27-5) [1368,](#page-27-6) [1370,](#page-27-7) [1396,](#page-27-8) [1398,](#page-28-2) [1400,](#page-28-3) [1421,](#page-28-4) [1423,](#page-28-5) [1425,](#page-28-6) [1446,](#page-28-7) [1448,](#page-28-8) [1450,](#page-29-2) [1474,](#page-29-3) [1476,](#page-29-4) [1479,](#page-29-5) [1503,](#page-29-6) 1[505,](#page-30-2) 1508 \@main[aux](#page-30-3) . [. . . .](#page-30-4) . [. . . .](#page-30-5) [. . . . .](#page-30-6) . [61,](#page-30-7) 776 \@make[other](#page-31-4) [351](#page-31-5), [352,](#page-31-6) 353, 354, [355,](#page-31-8) [356,](#page-31-9) [357,](#page-32-5) 358, 359, [360](#page-32-7), [361,](#page-32-8) [362,](#page-32-9) [363,](#page-32-10) 364, [36](#page-32-11)5, [366,](#page-32-12) [820,](#page-32-13) 821 \@ne . [. . . .](#page-33-4) [. . . . .](#page-33-5) [. . . .](#page-33-6) [. . . . .](#page-33-7) . [678](#page-33-8), [685](#page-33-9) \@nil . . . . . . . . . . . . 473, 475, [737,](#page-7-2) [742](#page-21-1) \@partlist ...... [435,](#page-13-4) [436,](#page-13-2) [438,](#page-14-0) 588  $\text{Qsecondoftwo}$  $\text{Qsecondoftwo}$  $\text{Qsecondoftwo}$  $\text{Qsecondoftwo}$  .......... [276,](#page-14-14) [560](#page-22-6)  $\logpaces$  [. . .](#page-14-18) [. . . .](#page-14-5) . . . . . . . . [287](#page-22-0), 312, 332, 338, 340, 341, [342,](#page-20-4) [368](#page-20-5) \@undefined . . . . 70, [447,](#page-16-0) [458,](#page-16-5) [517,](#page-21-3) [824](#page-21-5)  $\setminus$ [ . . . . . . . . . . . . . . . . . [211,](#page-15-3) [361,](#page-15-4) [698](#page-18-7) \\ . . . . . . . . . . . . . . 210, 363, [694,](#page-12-11) [821](#page-18-8) \{ . . . . . . . . . . . . . . . . . . . . . [221,](#page-12-12) 695 \} . . [. . .](#page-13-6) . [. . .](#page-13-7) . [. . .](#page-13-8) . [.](#page-13-9) [. . .](#page-15-5) [. . .](#page-13-10) [222](#page-13-11), [696](#page-14-19) \] . . . . . . . . . . . . [. .](#page-7-3) . . . [212,](#page-15-6) [362,](#page-17-2) [699](#page-22-7) \^ . . . . . . . . . . . . . . . . . . . . . [219,](#page-14-14) [356](#page-20-6) \| . . . . . . . . . . . . . . [218,](#page-11-16) [364,](#page-14-16) [814,](#page-20-7) [819](#page-22-6) \␣ . . . . . . . . . . . . . . . . . . [. . . .](#page-11-18) [. . .](#page-14-15) [701](#page-20-9) **A** \advance ............... 678, 685 \answer . . . 367, 370, 592, 595, 600, 601 \AnswerText . . . . . . . . . . . . . . 781, [787](#page-20-10) \AskInc@@Answer . . . 370, 373, 376, 379, 390, 391, 400, 406, 407, 410 \AskInc@@CheckMatch [. . .](#page-18-9) . . . [473,](#page-20-4) [475](#page-20-5) \AskInc@@Que[stio](#page-14-20)[nHead](#page-14-21)er [579,](#page-18-10) [593,](#page-18-11) [594](#page-18-12) \AskInc@AddFile . 93, 100, 106, [835](#page-21-9), 858, 860, 862, [883,](#page-14-21) [885,](#page-14-22) [887,](#page-14-23) [908,](#page-14-24) [910,](#page-14-8) [912](#page-14-25), [933](#page-14-26), [935](#page-14-27), [937](#page-14-28), 958, 960, 962, 983, 986, [988](#page-16-0), 1010, 1013, 1016, 1[038,](#page-18-13) [1041](#page-18-14), 1044, 1066, [1069](#page-7-4), [10](#page-8-7)[71,](#page-8-8) [1092,](#page-22-9) [1095](#page-23-9), [109](#page-23-10)7, [11](#page-23-11)[18,](#page-23-12) 1[121,](#page-23-13) [1123,](#page-23-14) [1140](#page-24-12), [114](#page-24-13)1, [11](#page-24-14)[42,](#page-24-15) 1[150,](#page-24-16) [1152,](#page-24-17)

1154, 1171, 1172, 1180, 1182, 1184, 1201, 1202, 1210, 1212, 1214, 1231, 1232, 1240, 1243, 1245, 1263, 1264, 1272, 1275, 1278, 1296, 1297, 1305, 1307, [1309,](#page-28-9) [1326,](#page-28-10) [1327,](#page-28-11) [1335,](#page-28-12) [1337,](#page-28-13) [1339,](#page-28-14) [1356,](#page-28-15) [1357,](#page-28-16) [1365,](#page-28-17) [1367,](#page-29-7) [1369,](#page-29-8) [1395,](#page-29-9) [1397,](#page-29-10) [1399,](#page-29-11) [1420,](#page-29-12) [1422,](#page-29-13) [1424,](#page-29-14) [1445,](#page-29-15) [1447,](#page-29-16) [1449,](#page-30-8) [1471,](#page-30-9) [1475,](#page-30-10) [1477,](#page-30-11) [1500,](#page-30-12) 1[504,](#page-30-13) 1506 \AskIn[c@Add](#page-30-14)[List](#page-30-15) ..............  $\ldots \ldots$  69, 94, 523, 823, [836,](#page-31-15) 841 \AskIn[c@Add](#page-31-16)[Match](#page-31-17) ...... [52](#page-32-15)2, 529. 535, [840,](#page-33-11) 1[473,](#page-32-19) 1[478,](#page-32-20) 1[502,](#page-32-21) [1507](#page-33-15) \AskIn[c@Ans](#page-33-10)wer [. . . .](#page-33-14) [. . . . .](#page-33-13) . . . . . . . . . . 1[24,](#page-7-5) [135](#page-7-6), 136, 137, 232, 234, 236, 267, [271,](#page-17-3) [278,](#page-22-10) [312](#page-22-11)[,](#page-17-5) 391, 401, 406, 417, 430, 540, [582,](#page-17-6) [583,](#page-22-12) [585,](#page-33-16) [588,](#page-33-17) 7[86,](#page-33-18) 85[4,](#page-33-19) 879, 904, 929, 954, [979,](#page-9-8) 984, 989, 1[006,](#page-8-9) [1011](#page-9-6), [10](#page-9-7)14, [1017,](#page-11-20) [1034](#page-11-21), [103](#page-11-22)9, [10](#page-12-13)[42,](#page-12-14) 1[045,](#page-12-9) [1062,](#page-13-6) [1067](#page-14-25), [108](#page-14-9)8, [10](#page-14-27)[93,](#page-15-7) 1[114,](#page-15-8) [1119,](#page-17-7) [1136](#page-18-1), [114](#page-18-15)6, [11](#page-18-16)[67,](#page-18-7) 1[176,](#page-22-13) [1197,](#page-23-15) [1206](#page-23-16), [122](#page-24-21)7, [12](#page-24-22)[36,](#page-24-23) 1[241,](#page-25-11) [1246,](#page-25-12) [1259](#page-25-13), [1268](#page-25-14), [1273](#page-25-15), [1276](#page-25-16), [1279,](#page-25-17) [1292,](#page-26-8) [1301,](#page-26-9) [1322,](#page-26-10) [1331,](#page-26-11) [1352,](#page-26-12) [1361,](#page-26-13) [1391,](#page-26-14) [1416,](#page-27-9) [1441,](#page-27-10) 1[467,](#page-27-11) 1496  $\Lambda$ skIn[c@Ask](#page-27-12)[File](#page-27-13) ......  $112, 116, 403$  $112, 116, 403$  $112, 116, 403$  $112, 116, 403$ \AskIn[c@Ask](#page-28-21)[Questi](#page-29-17)on ....... [580,](#page-29-20) 591 \AskIn[c@Ask](#page-30-20)[Result](#page-30-21) ............ . 581, 600, [602,](#page-32-22) [603,](#page-32-23) 606, 609, [612,](#page-31-19) [614,](#page-31-20) 617, 619, [622,](#page-8-10) [624,](#page-8-11) [628](#page-14-29)  $\lambda$ skInc@AtBeginDocument .....  $54, 59$  $54, 59$ \AskInc@AtEnd . . . . 29, 30, 51, [159,](#page-18-17) 641 \AskInc@C[harA](#page-18-19)ll [. . .](#page-18-20) . . . . . . [205,](#page-19-3) 612 \AskIn[c@Ch](#page-19-4)[arA](#page-19-5)[ste](#page-18-11)[ris](#page-19-6)k [. .](#page-19-7) [. .](#page-19-8) [. . .](#page-18-21) [. . .](#page-19-9) . . . . . 198, 232, 267, 407, 5[44,](#page-6-2) [5](#page-19-10)[51](#page-7-7)  $\Lambda$ skInc@CharDefault ......  $207,622$ \AskInc@CharExclam [. .](#page-6-5) [. . .](#page-6-4) . . [202,](#page-9-9) [477](#page-19-4)  $\Lambda$ skInc@CharHash 66, 70, 72, 74, 81, 83 \AskInc@Char[Minus](#page-10-2) . . [. . .](#page-12-13) [. . .](#page-14-28) . [. . .](#page-17-8)  $\cdots \cdots$  [199,](#page-11-20) 270, 271, [410,](#page-11-23) [555](#page-19-8) \AskInc@CharNo ...............  $\ldots$  .  $204$ , 5[54,](#page-7-8) [570,](#page-7-3) 574, [6](#page-7-10)[09,](#page-7-11) [619](#page-16-6) \AskInc@CharNone ........ 206, 617 \AskInc@CharPlus [. .](#page-10-4) [200,](#page-12-15) [268,](#page-12-14) [282,](#page-14-30) [288](#page-18-23)  $\Lambda$ skInc@CharQuestion ......  $201, 400$ \AskInc@Char[Yes](#page-10-5) [. . .](#page-18-24) [. . .](#page-19-3) . . . . . . .  $. 203, 552, 566, 571, 581, 606, 614$  $. 203, 552, 566, 571, 581, 606, 614$  $. 203, 552, 566, 571, 581, 606, 614$  $. 203, 552, 566, 571, 581, 606, 614$ \AskInc@CheckMatch [. . .](#page-12-16) . . . . [465,](#page-12-17) [472](#page-12-18)  $\Lambda$ Example ....... 552, [554](#page-10-7), 566, 570, 571, 574, 597, 603, [624](#page-14-26)  $\Lambda$ skInc@[DoAs](#page-10-8)[kFile](#page-18-27) [.](#page-18-28)...... [403,](#page-18-21) [549](#page-19-5) \AskInc@DoInclude . . . . . [. . .](#page-18-19) . [. . .](#page-16-7) [426](#page-16-8) \AskInc@DoMatch . . . . . . [433,](#page-18-27) [451,](#page-18-24) 462 \AskIn[c@Fi](#page-18-28)le . . [. . .](#page-18-29) . [. . .](#page-18-26) . 266, 281, 287, [290,](#page-18-25) 294, 550, [565,](#page-18-30) [573,](#page-14-29) [596](#page-18-31) \AskInc@Files 94, 109, 263, 266, 572, [836](#page-15-9) \AskInc@FilterPattern .... [502,](#page-15-11) [504](#page-16-9)  $\Lambda\$ skInc@Foundfalse ....... [463,](#page-12-19) 480 \AskIn[c@Fo](#page-12-12)[undtr](#page-12-20)[ue](#page-12-21) . [. . .](#page-18-32) [. .](#page-18-33) [.](#page-12-8)[. .](#page-12-8) [. . .](#page-18-34) [487](#page-18-35) \AskInc@Include .............. 426 \AskInc@InvalidPattern 482, 489, 493 \AskInc@MainAnswer ....... 393, 399  $\Lambda$ SkInc@MainQuestion .....  $344,640$ \AskInc@MakeMatchInit ..... 443, [449](#page-15-9) \AskInc@Mark . . 268, 270, [282,](#page-16-10) [287,](#page-16-11) [288](#page-16-12)  $\Lambda$ skInc@MatchFile ....  $113, 117, 432$  $113, 117, 432$  $113, 117, 432$  $113, 117, 432$ \AskInc@MatchFiles . . . . . . . . . [. . .](#page-13-12) . . . . . 155, 251, 279, 523, [563,](#page-15-12) [841](#page-19-12) \AskInc@MatchInit [.](#page-12-16)...... [420,](#page-12-12) [428](#page-12-18) \AskInc@MatchList ........ 431, 455, 465, 499, 502, 508, [509,](#page-8-13) [511](#page-15-14) \AskInc@Matc[hMet](#page-9-10)hod 129, 139, 152, 238, 240, 2[42,](#page-11-10) [273,](#page-12-10) [305,](#page-17-3) [308](#page-18-5), 402, 408, 411, 414, 442, [796](#page-15-15), 855, 880, [905](#page-16-13), 930, 955, [980,](#page-15-16) [1007](#page-15-17), [103](#page-16-7)5, 10[63,](#page-16-14) 1[089,](#page-16-2) [1115](#page-16-15), 1137, 1147, 1168, [11](#page-8-14)[77,](#page-9-11) [1198,](#page-9-12) [1207](#page-11-25), [122](#page-11-26)8, [12](#page-11-27)[37,](#page-12-4) 1[260,](#page-12-6) [1269,](#page-13-13) [1293](#page-14-10), [130](#page-14-11)2, [13](#page-14-12)[23,](#page-15-18) 1[332,](#page-15-19) [1353,](#page-22-14) [1362](#page-23-17), [139](#page-23-18)2, [14](#page-24-24)[17,](#page-26-16) [14](#page-24-25)[42,](#page-24-26) 14[68,](#page-25-18) 1497 \AskIn[c@Mat](#page-25-19)[chOpti](#page-26-15)on . . [. . . . .](#page-26-17) [. . . .](#page-27-14) . 180, 184, [195,](#page-28-22) 242, 244, [247,](#page-28-24) [332,](#page-28-25) [374,](#page-29-24) 377, 381, [387,](#page-29-26) [414,](#page-29-27) 415  $\Lambda$ skIn[c@Nex](#page-30-24)t [. . .](#page-30-25) [.](#page-32-25) [. . . .](#page-30-27) . . . . . [372,](#page-31-21) [393,](#page-31-22) [397,](#page-31-23) 604, 607, 610, [634](#page-33-22), [638](#page-33-23)  $\Lambda$ skInc@[OrgIn](#page-10-9)[clud](#page-10-10)e .......  $110, 118$  $110, 118$ \AskIn[c@Or](#page-13-7)gIncl[ude](#page-14-33)[On](#page-10-11)[ly](#page-14-34) [. .](#page-14-7) [. . .](#page-11-28) [. . .](#page-15-18)  $\ldots$  [. . . .](#page-14-6) . . 161, 404, 412, 416, [421](#page-15-0) \AskIn[c@Pa](#page-14-31)[ttern](#page-14-36) ... 505, 506, [509,](#page-14-35) 512 \AskInc@PdfMatc[hAva](#page-18-36)[ilabl](#page-18-37)[etru](#page-19-13)e . . [177](#page-19-15) \AskInc@PdfMatchInit ...... [445,](#page-8-15) [460](#page-8-16) \AskInc@Previous[Answe](#page-9-13)r . [. . . .](#page-14-38) [. . .](#page-15-20)  $\ldots$  . . . . . . 236,  $\underline{543}$ , [551,](#page-16-17) [555,](#page-16-15) [562](#page-17-9) \AskInc@PreviousMatches . . . . . . . . . . . . . . . . . . . 262, 289, 290, [293](#page-10-12) \AskInc@PreviousMatchMethod . [. . .](#page-15-22) . [. . .](#page-17-10) . . . . . . . . . . . 240, <u>546</u>, 557 \AskInc@QuestionHeader [254,](#page-18-22) [345,](#page-18-23) [579](#page-18-4) \AskInc@SanitizeAnswer [208,](#page-12-5) [234,](#page-12-20) [370](#page-12-22) \AskInc@SaveAnswer ........ 538, 587 \AskInc@StringMakeMatch [. . . .](#page-11-26) [. . .](#page-17-11) . . . . . 171, 180, 320, [376,](#page-11-29) 377, [442](#page-18-0) \AskInc@StringNoRegExp .... [170,](#page-13-14) [373](#page-18-13) \AskInc@StringPdfMatch ....... . . . . . <u>172,</u> 184, 244, 324, 379, [381](#page-18-38)  $\Lambda$ skInc@Temp [. . .](#page-10-13) [. . .](#page-13-15) . . . . . . 278, 279, 281, 452, 453, [455,](#page-14-23) [456](#page-14-33), 476, 477, 494, 496, 498, 506, 562, 563, 565, 572, 573, 592, 601 \AskInc@Type[outF](#page-10-14)[iles](#page-10-10) [. . .](#page-11-28) [. . .](#page-13-16) [261,](#page-14-24) [346](#page-14-34) \AskInc@TypeoutMainQuest[ion](#page-15-17) [336,](#page-12-9) 349 \AskIn[c@Ty](#page-16-18)[peout](#page-16-6)[Matc](#page-16-19)h[Meth](#page-16-20)od . [315,](#page-15-2) 348 \AskIn[c@Ty](#page-18-4)[peout](#page-18-5)[Meth](#page-18-33)od [.](#page-18-9) [.](#page-16-17)[. .](#page-16-17) . . . . . . . . . . . . . . . . . [317](#page-18-6), 320, [324,](#page-12-23) <u>[330](#page-13-17)</u> \AskInc@TypeoutPreviousAnswer . . . . . . . . . . . . . . . . . . . . . [302,](#page-13-20) [347](#page-13-19)  $\Lambda$ skInc@WriteAddFile ......  $103, 115$  $103, 115$ \AskInc@WriteAddMatch ..... [434,](#page-13-16) [532](#page-13-22)  $\Lambda x$ Inc@WriteAux ....... 58, 68, 92, 105, 123, 128, 154, 521, [534,](#page-12-24) [539](#page-13-23) \AskInc@WriteDefAddFile .... [90,](#page-8-17) [104](#page-8-18)

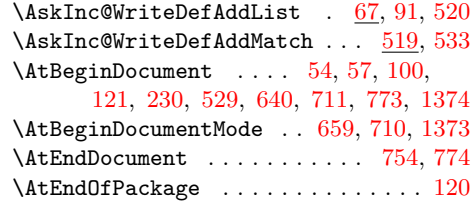

**[B](#page-17-17)**

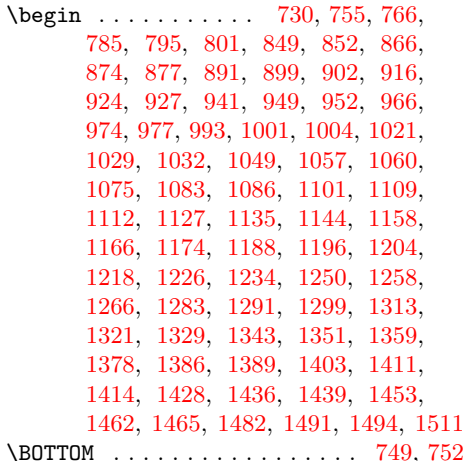

**[C](#page-31-28)**

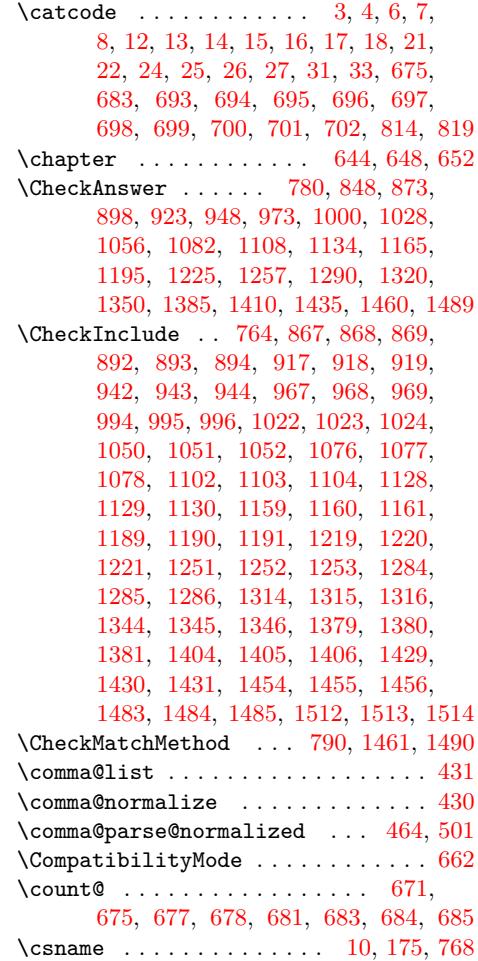

#### **D**

\DeclareOption [. . .](#page-20-16) . . . . . . . . . . . . [1](#page-20-12)[46,](#page-20-17) 147, [14](#page-20-4)8, [17](#page-20-18)9, [183](#page-20-13)[,](#page-6-25) [187](#page-20-19)[,](#page-10-15) [194](#page-20-5)

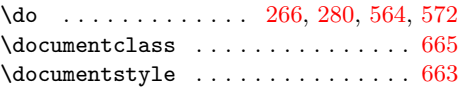

### **E**

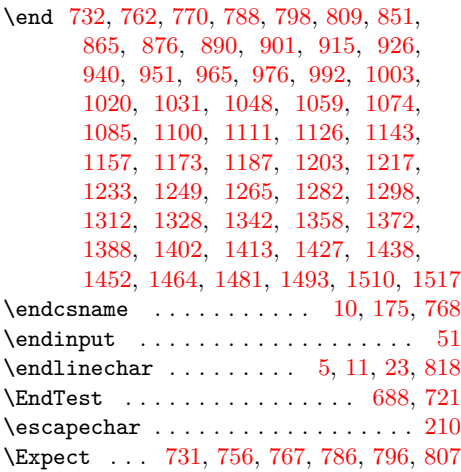

### **F**

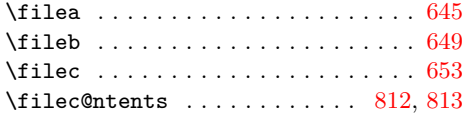

### **G**

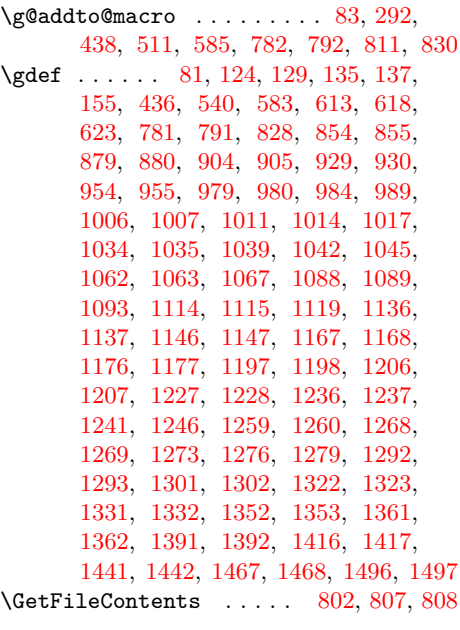

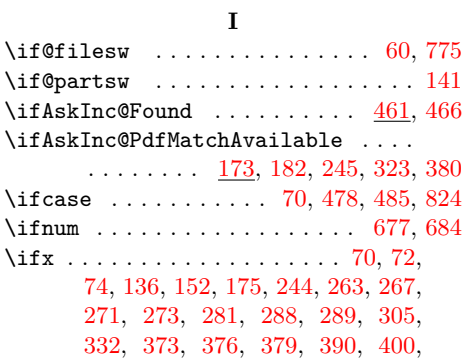

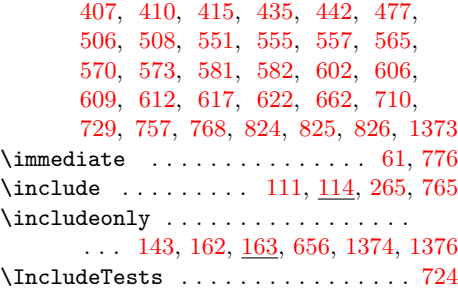

### **J**

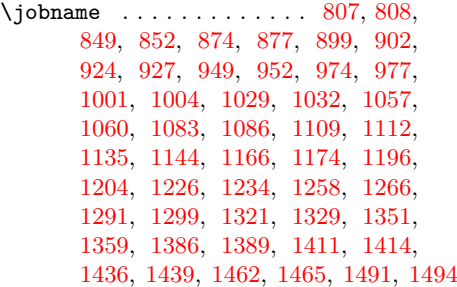

### **[L](#page-29-30)**

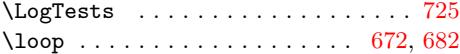

### **M**

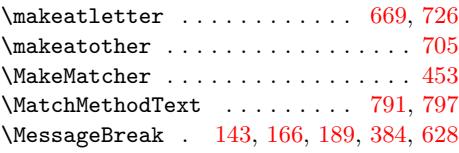

### **N**

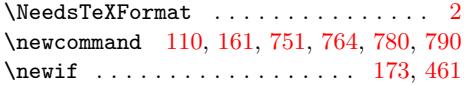

### **O**

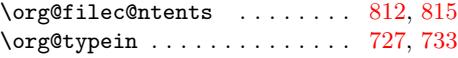

### **P**

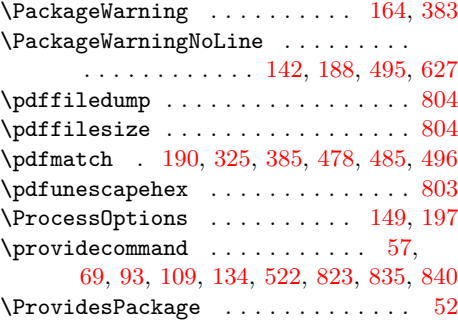

# **R**

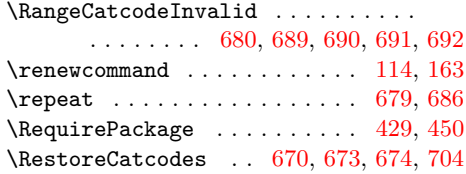

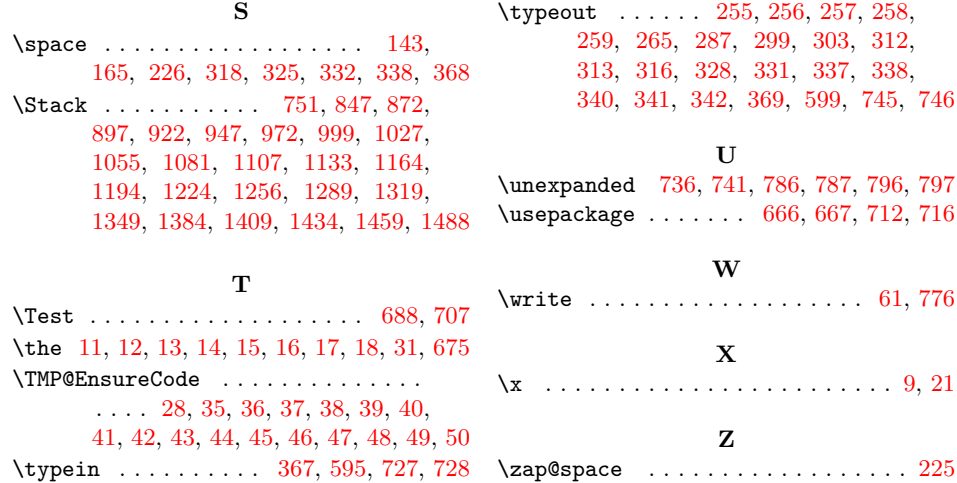